# Visualisation d'Arbres et de Graphes

G.-P. Bonneau

#### Applications

#### Réseaux sociaux

#### Segmentation de marchés

Logistique

#### Arborescence de fichiers

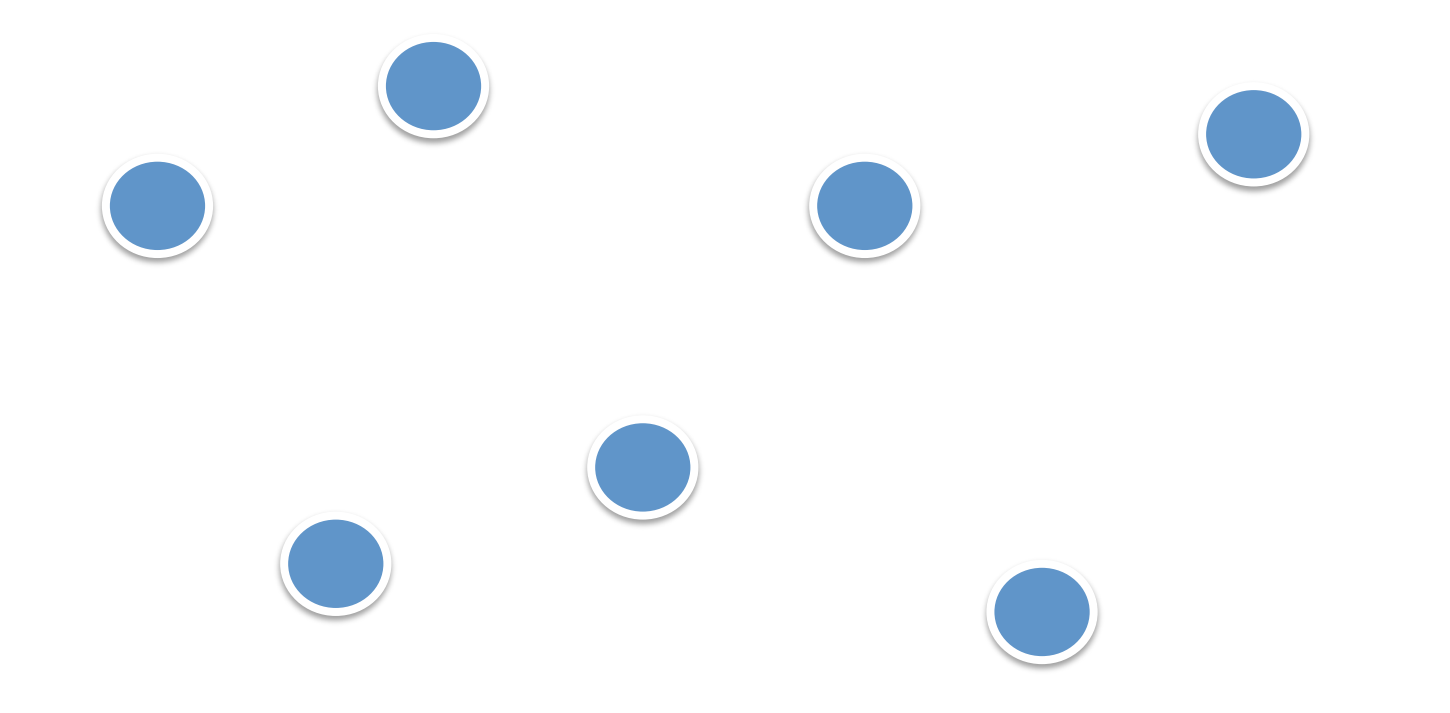

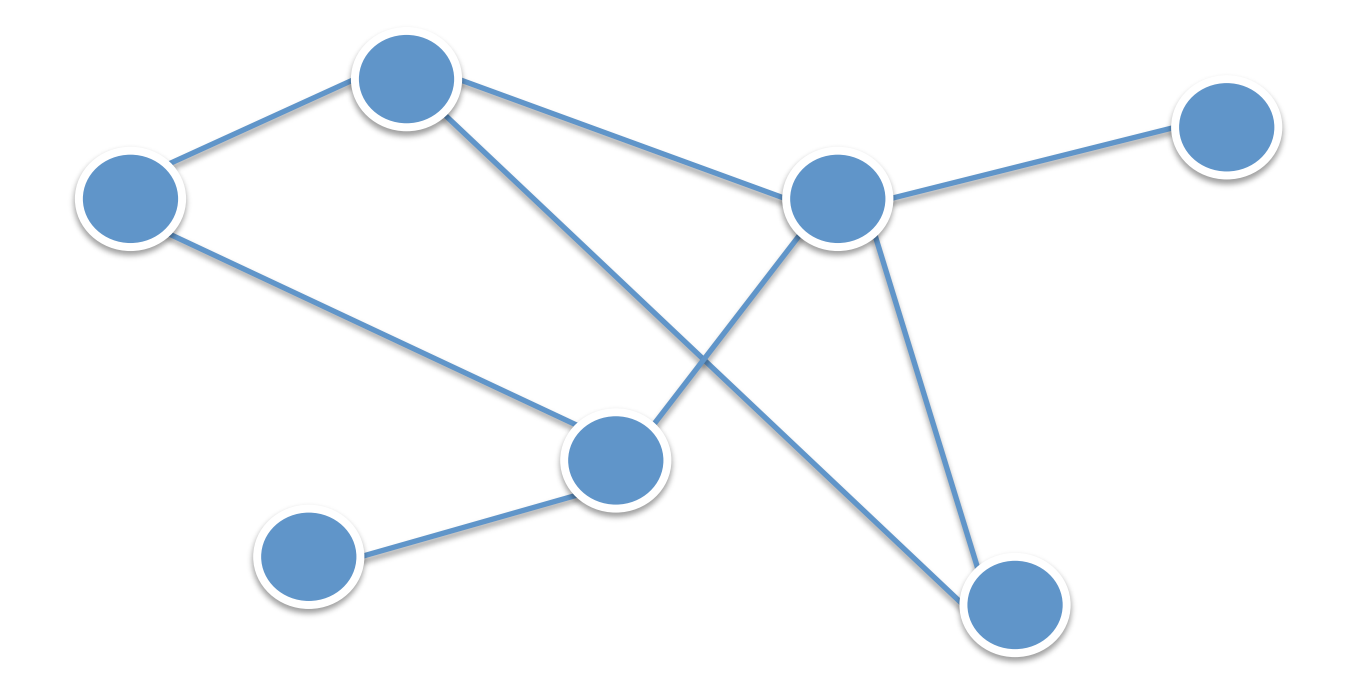

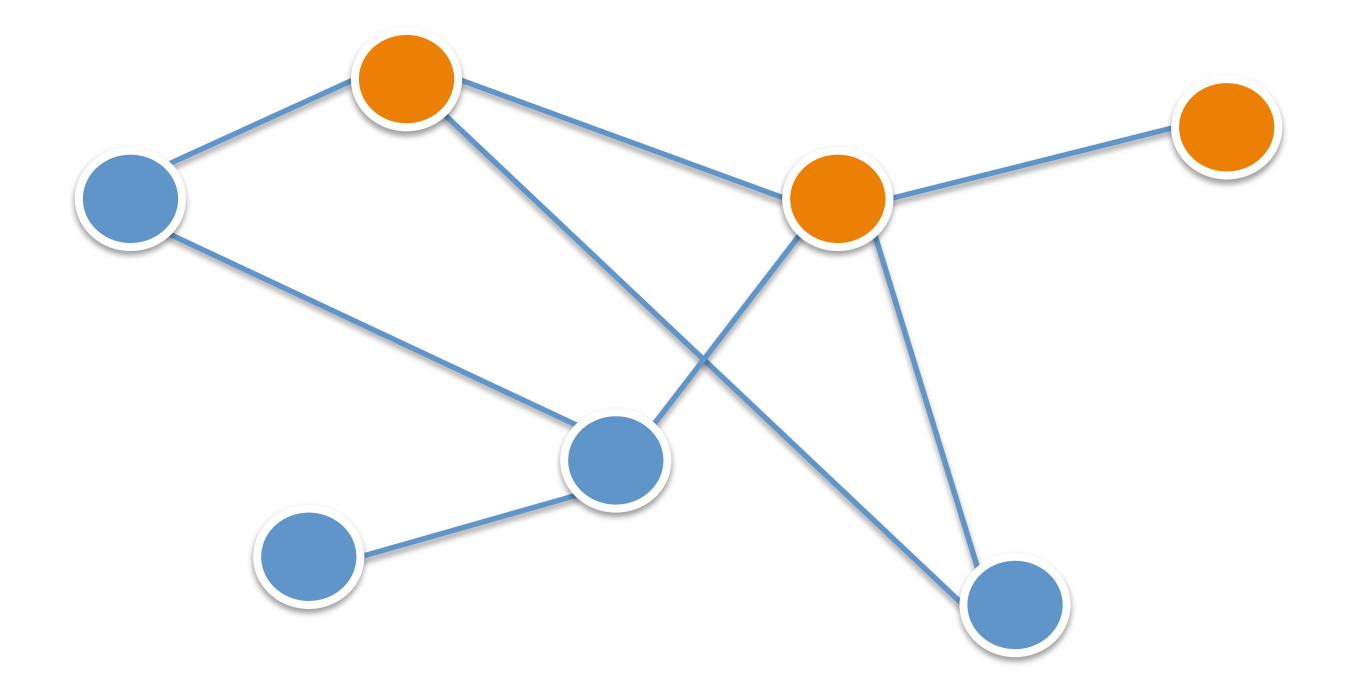

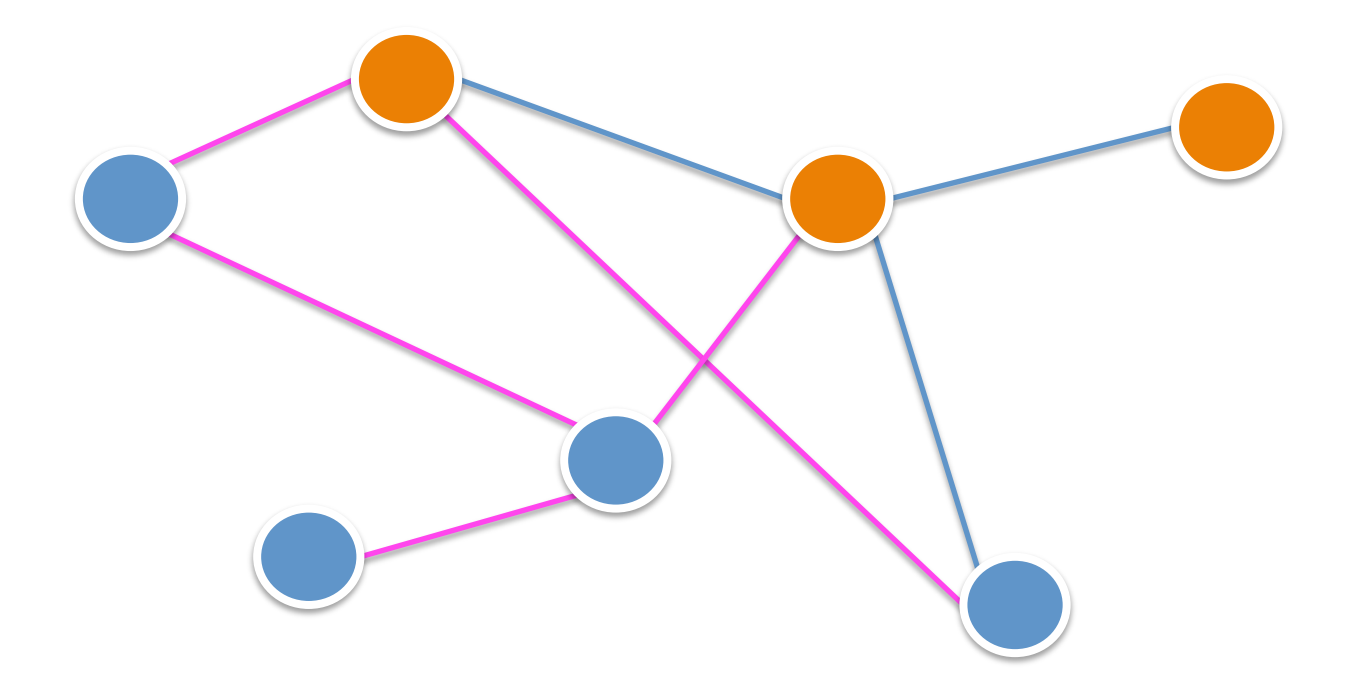

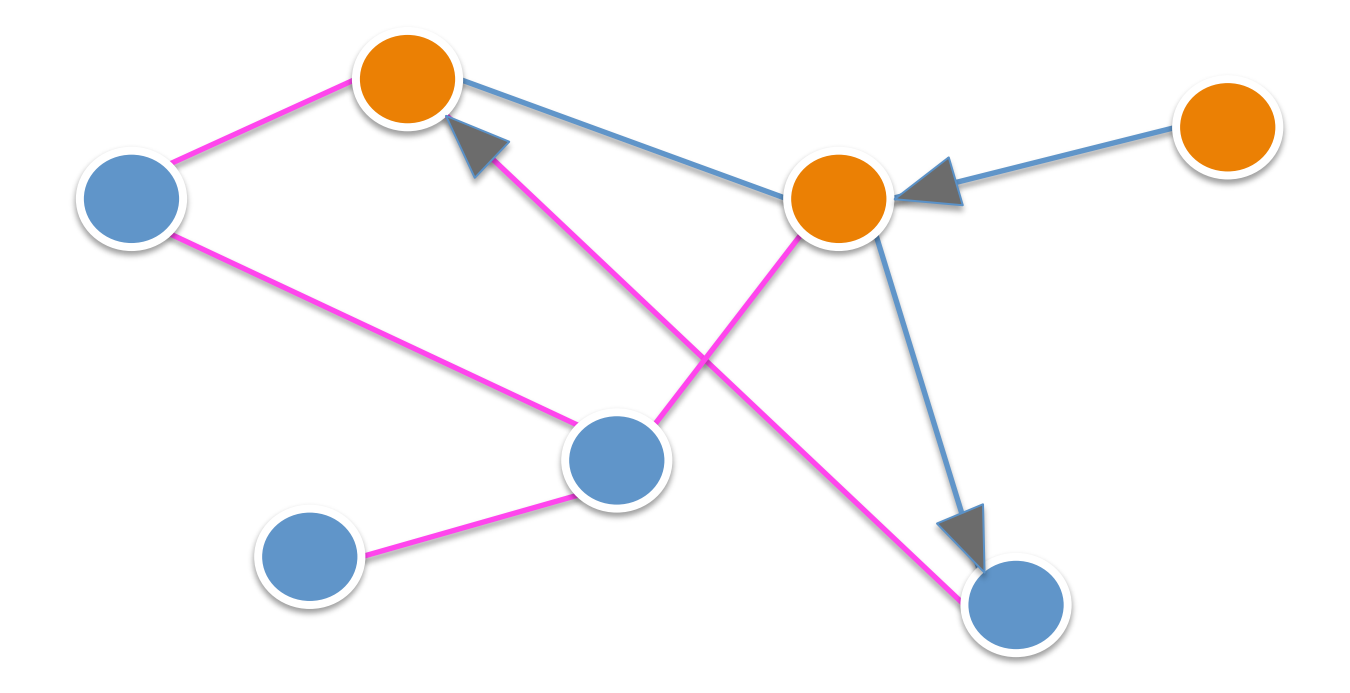

### Problème

Passer des informations de [connectivité] … à une représentation [Géométrique]

Avec parmi les objectifs possibles:

visualiser les [Chemins] les [Distances] les [Clusters] la [Hiérarchie]

# Passage à l'Échelle

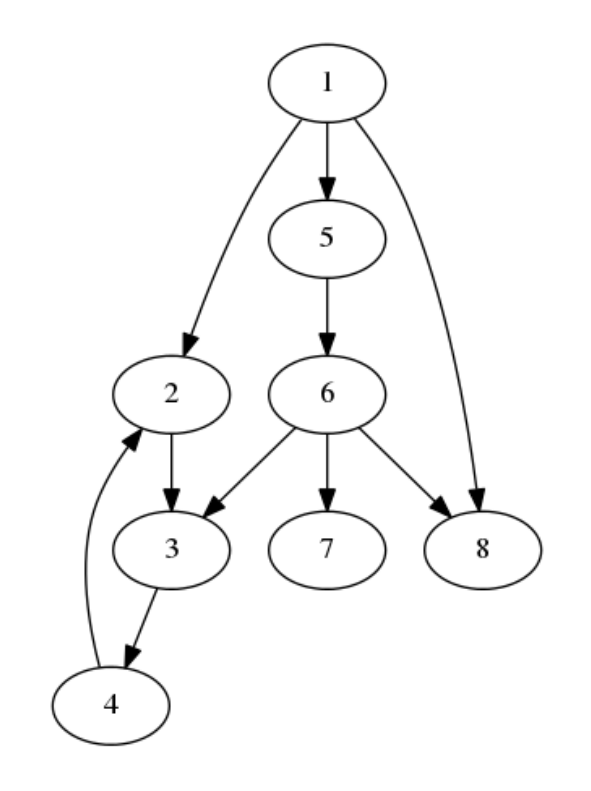

# Passage à l'Échelle

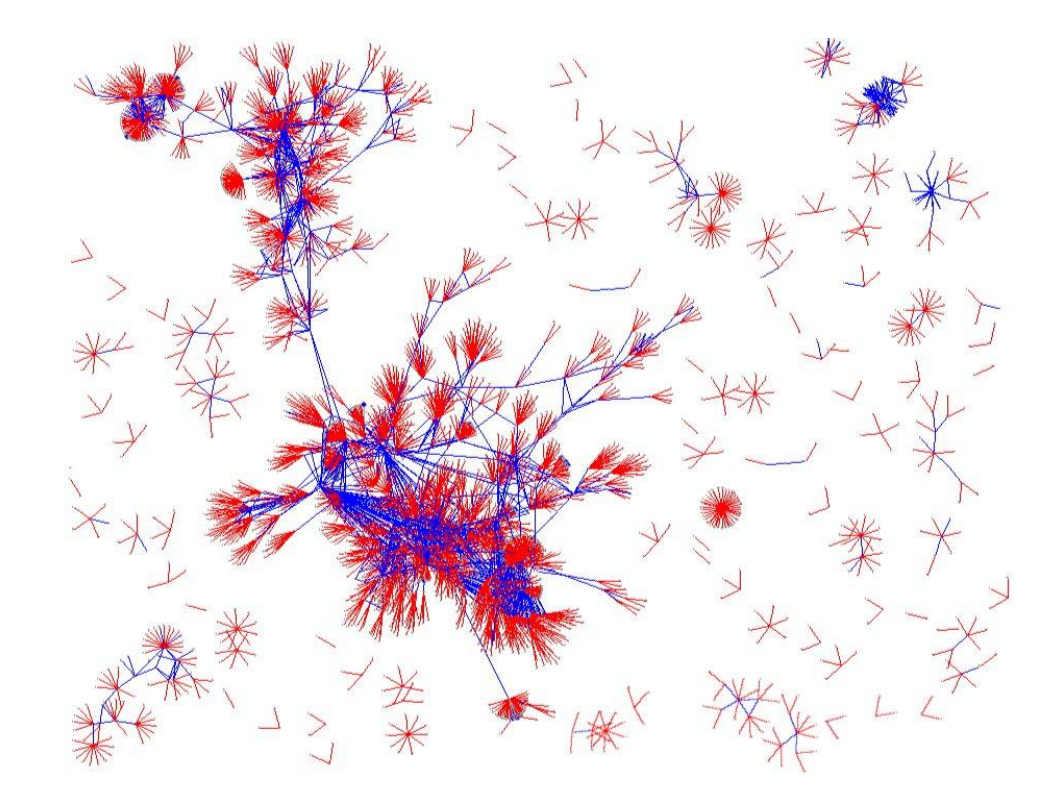

Passage à l'Échelle

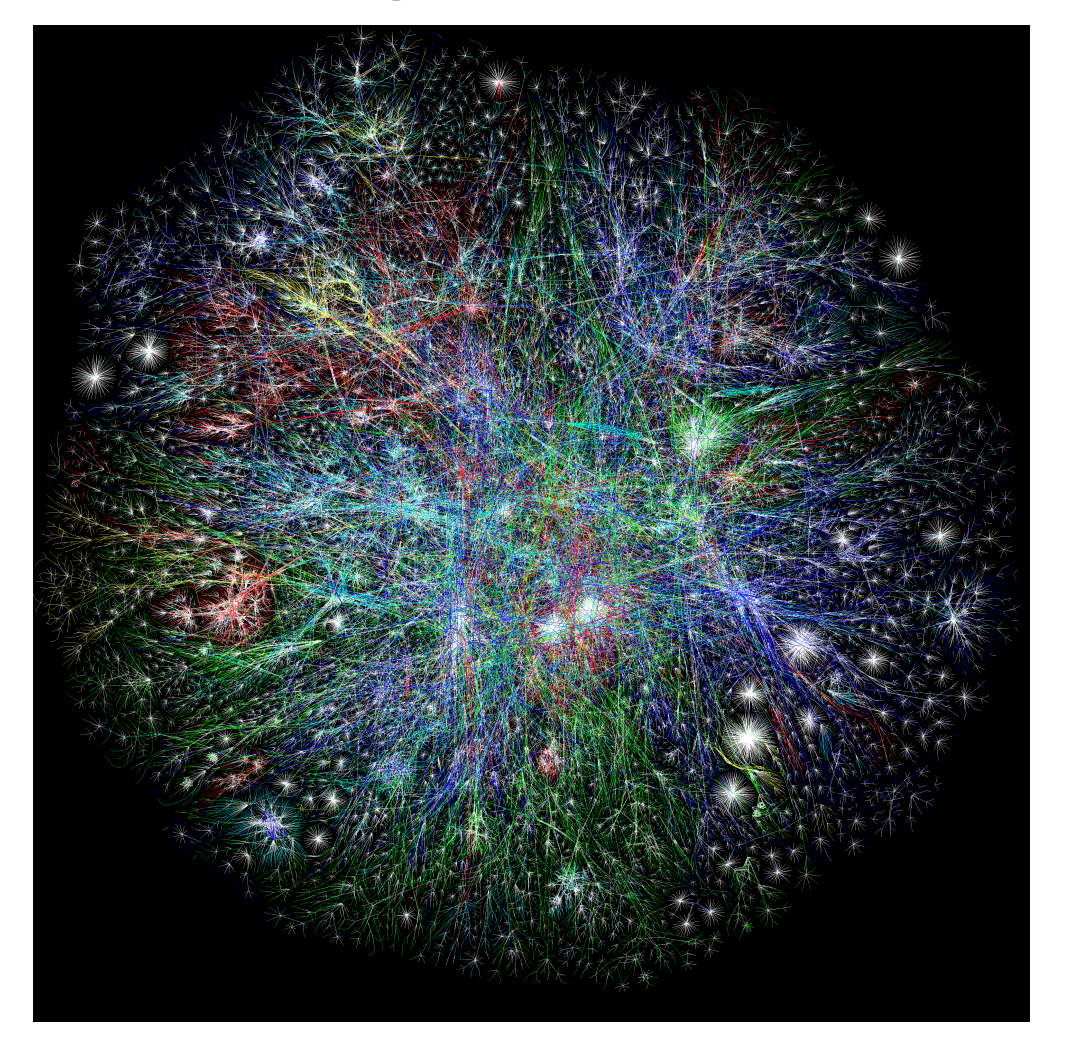

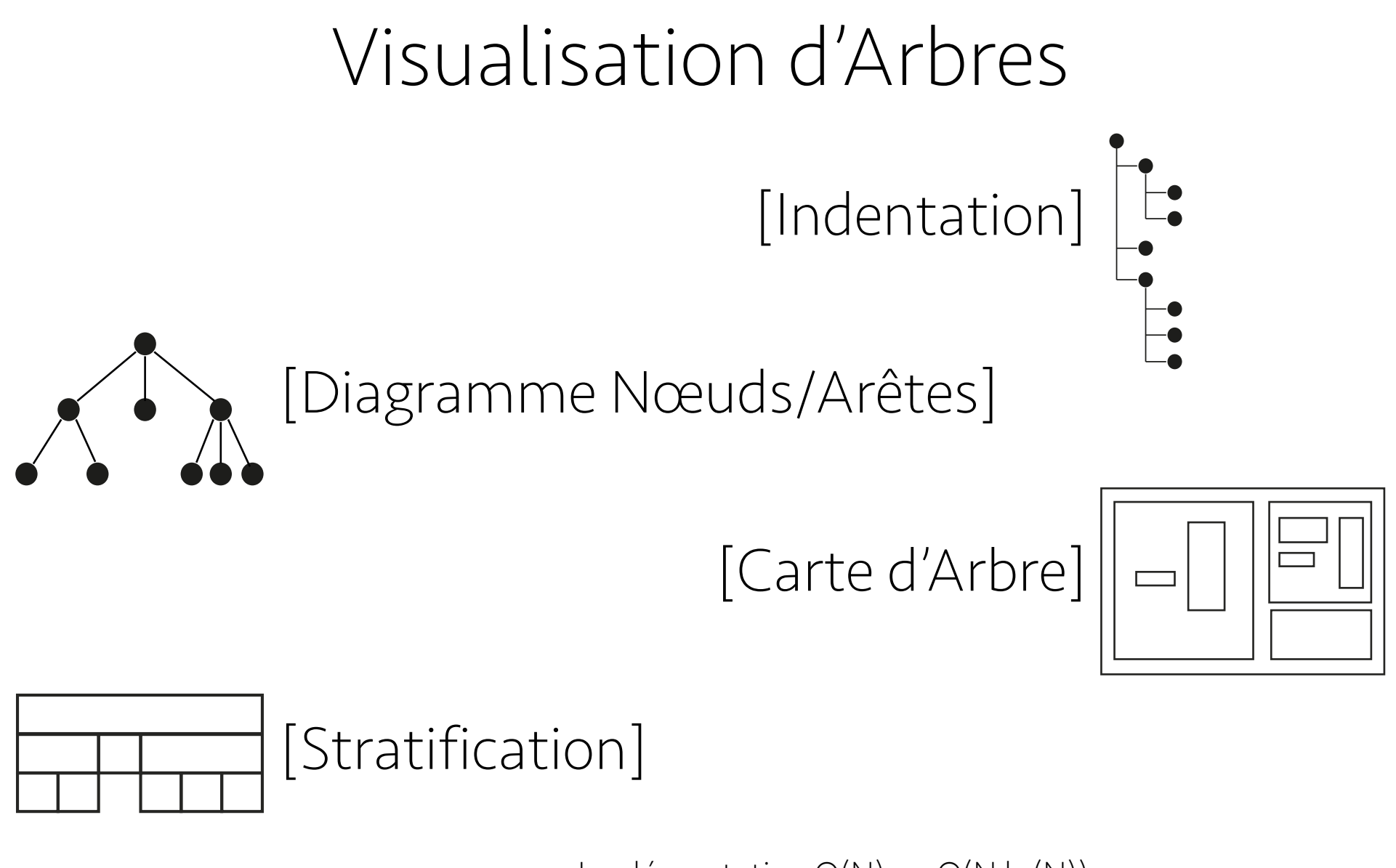

Implémentation O(N) ou O(N ln(N))

# [Indentation]

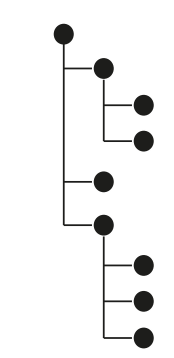

#### un nœud par ligne Indentation= profondeur

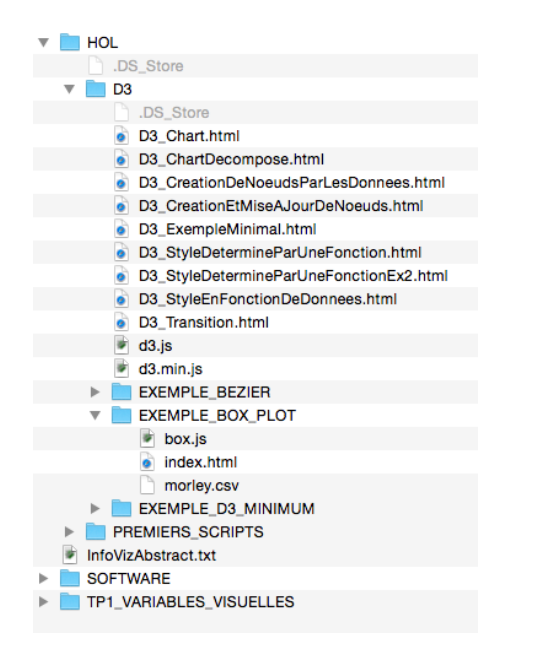

#### Nœuds/Arêtes: Algorithme Naïf

Nœuds du même niveau sur la même ligne Nœuds placés le plus à gauche possible

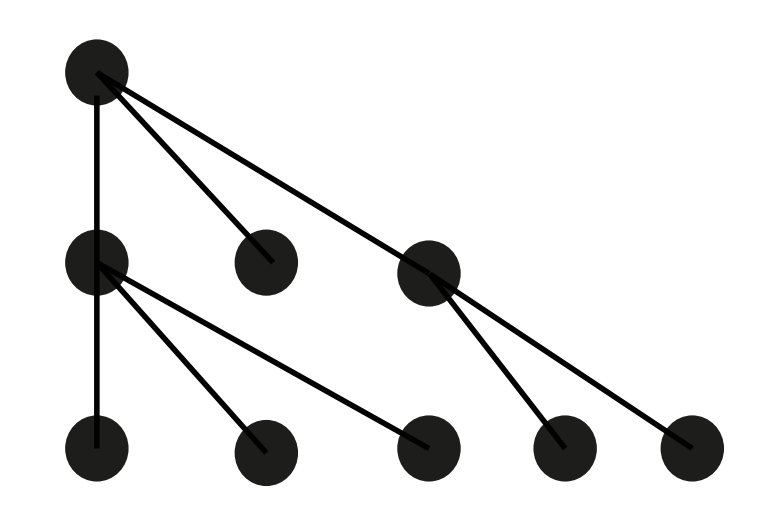

### Algorithme de Knuth

Arbres Binaires Nœud parent entre ses deux enfants

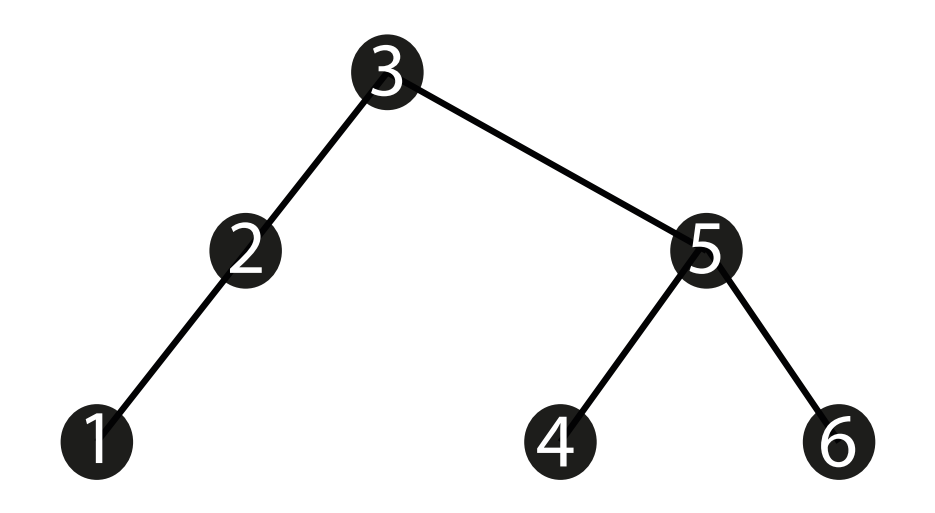

#### Algorithme de Wetherell et Shannon

Arbres Binaires Nœud parent centré entre ses deux enfants

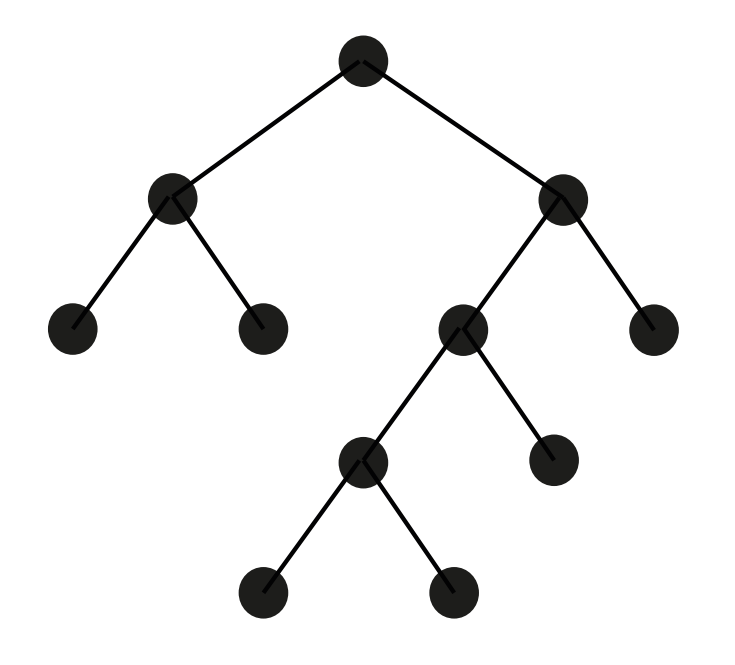

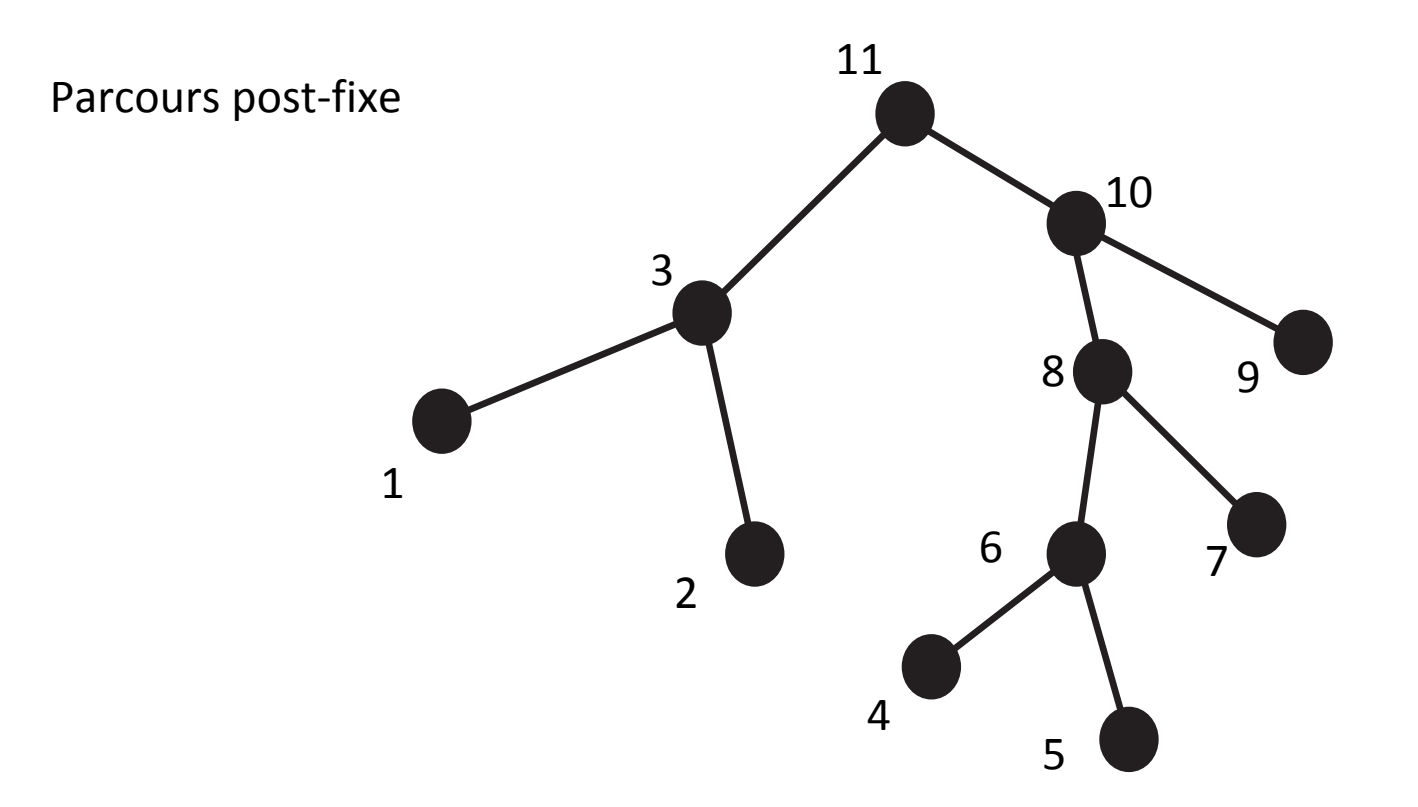

Règle 3: noeud avec un enfant placé une unité du bon côté de cet enfant Règle 2: noeud avec deux enfants placé au centre de ses enfants Règle 1: noeud feuille placé 2 unités à droite du noeud le plus à droite du même niveau Règle 4: si un décalage est nécessaire, noter ce décalage dans le noeud

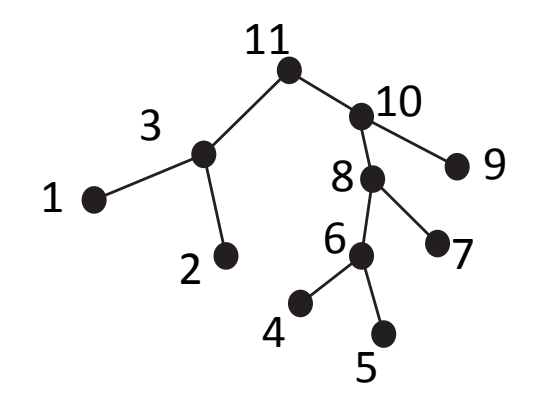

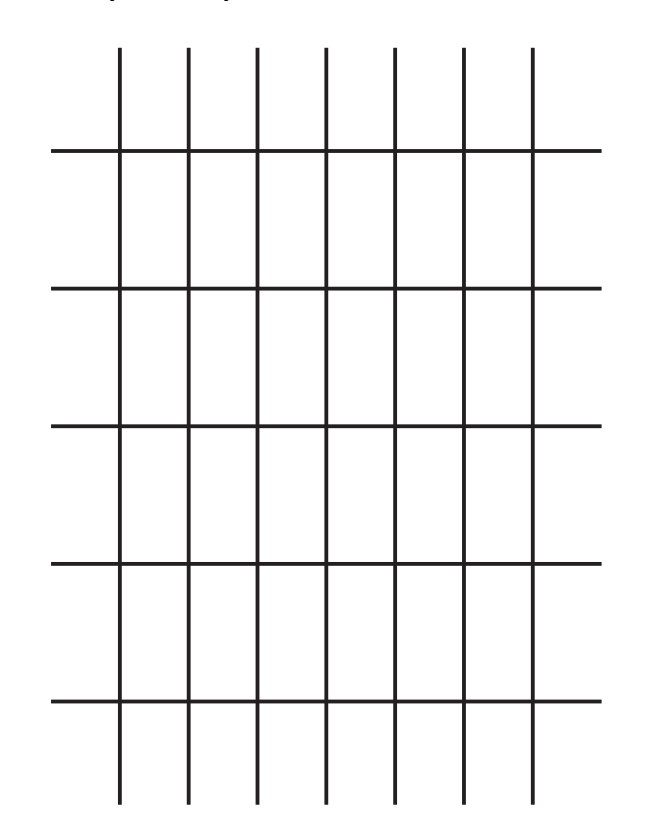

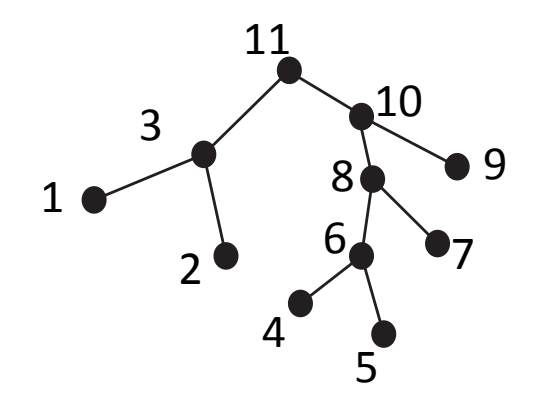

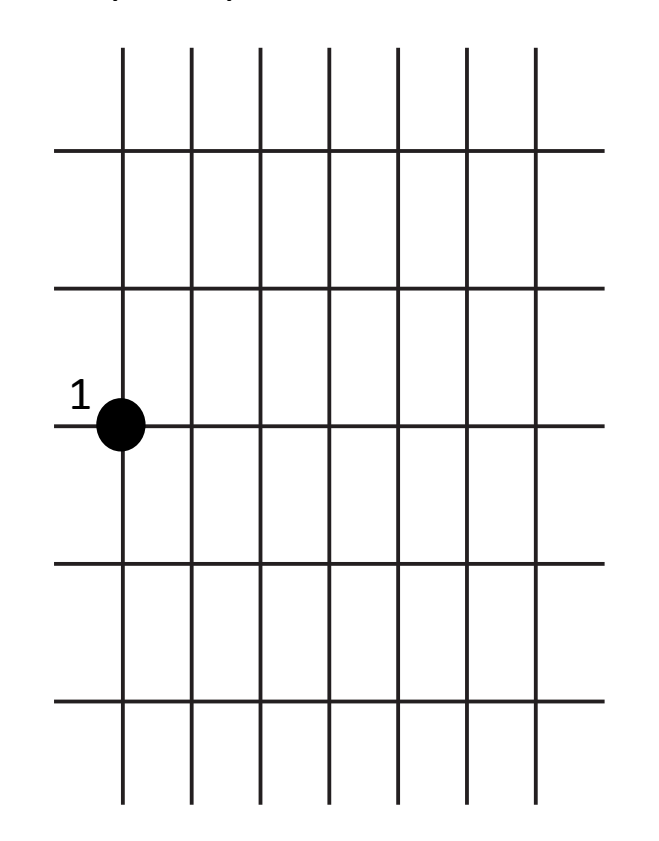

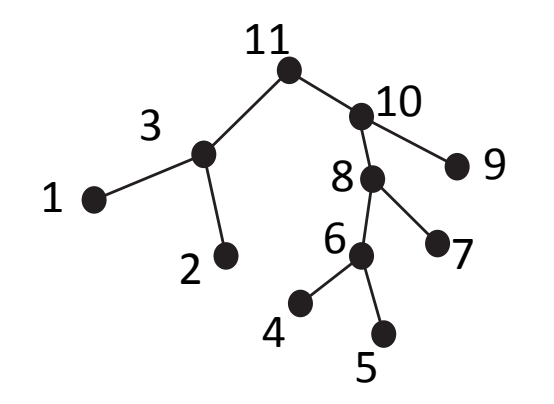

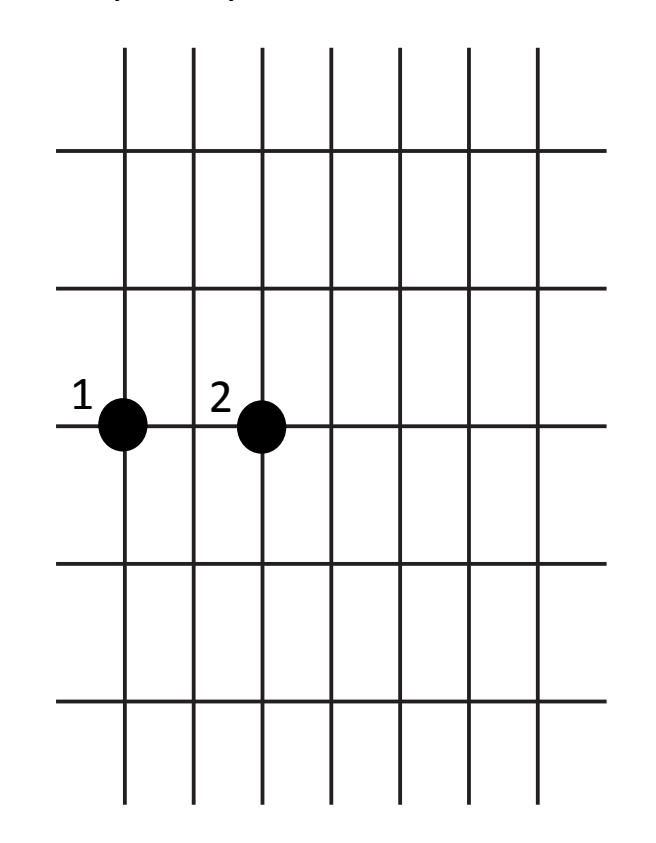

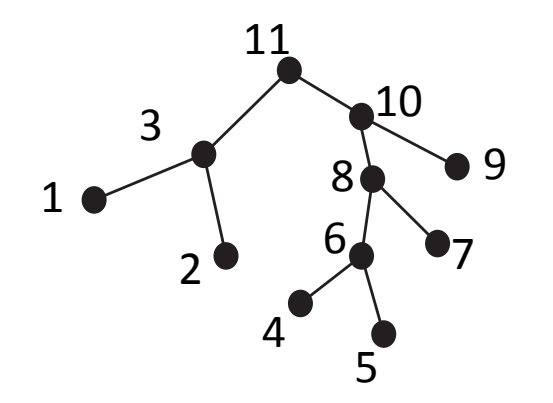

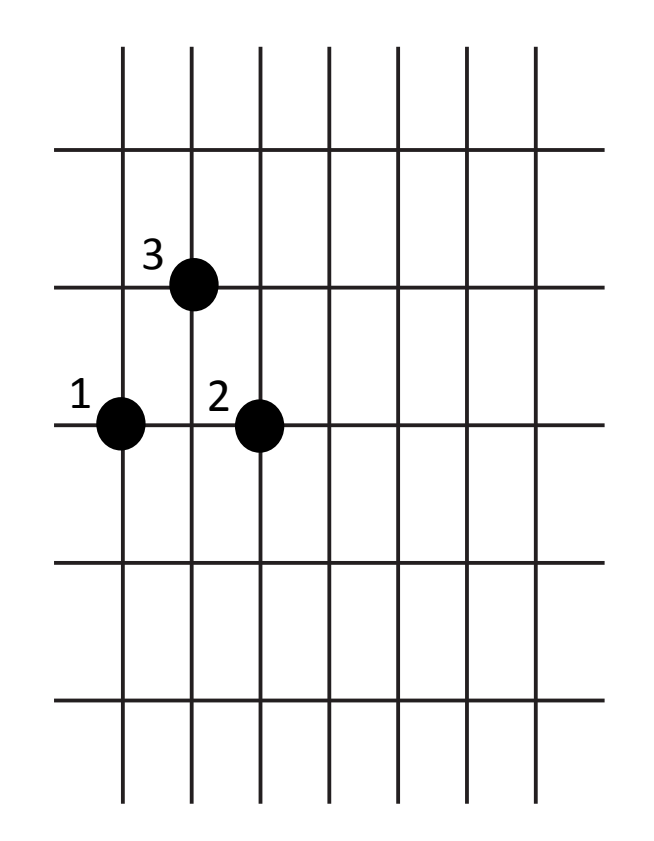

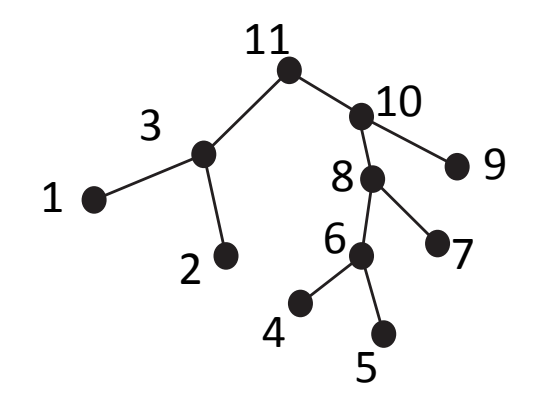

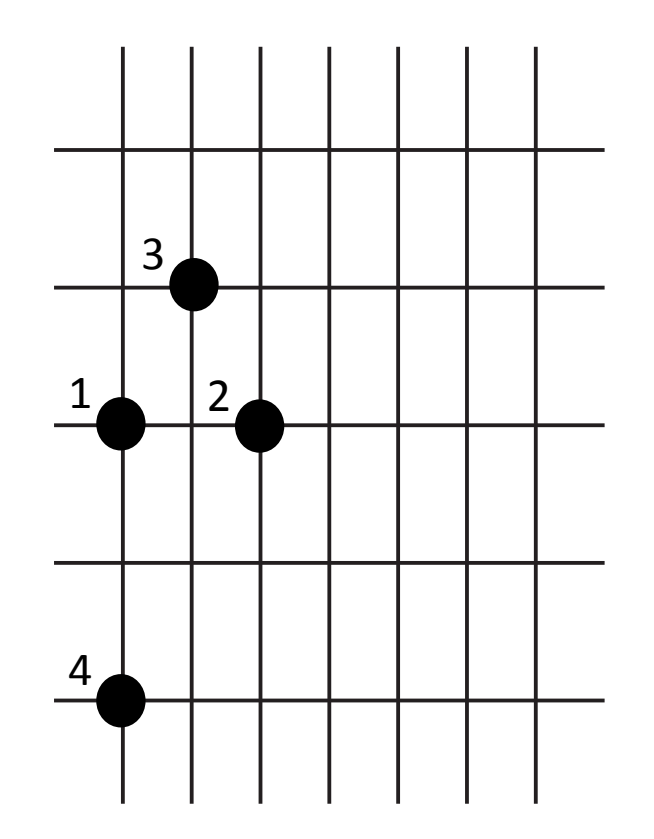

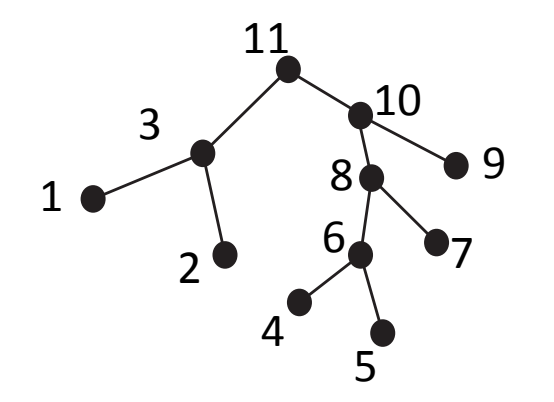

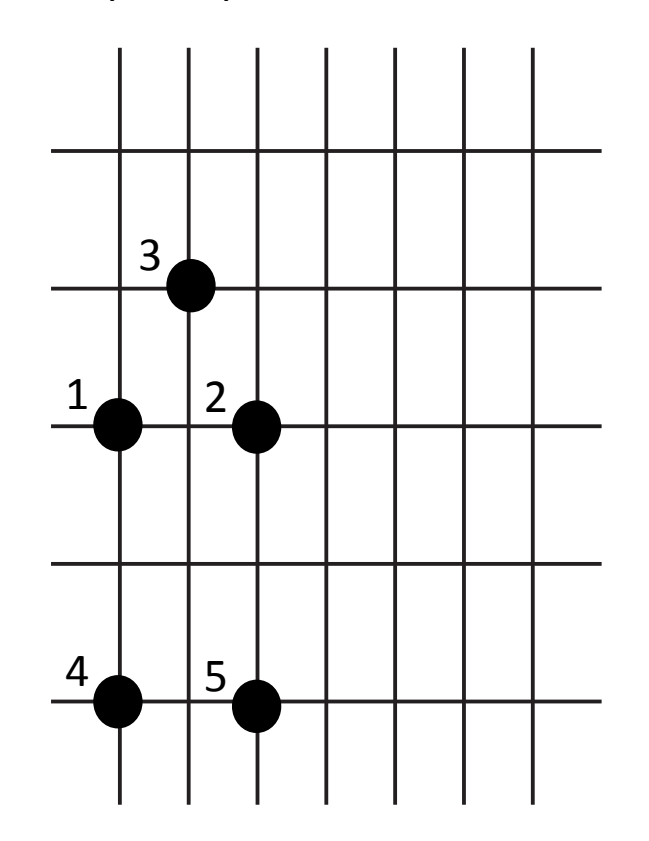

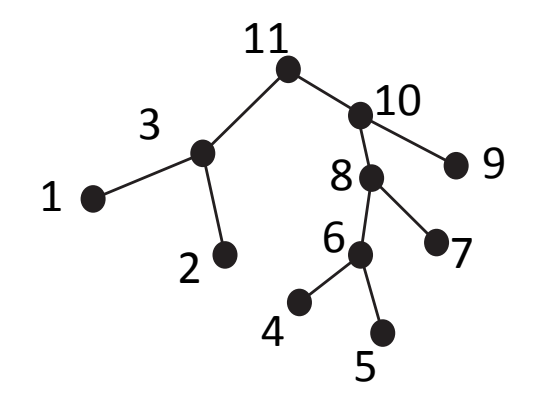

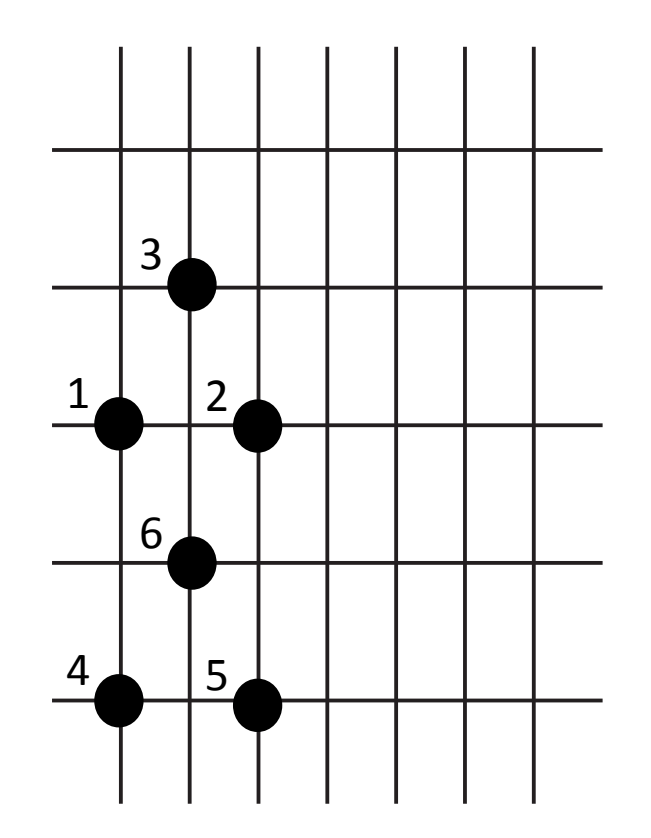

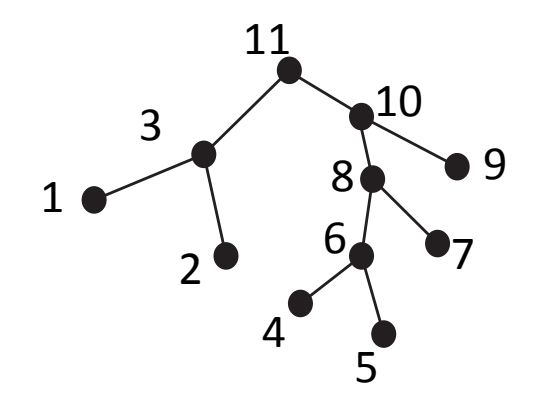

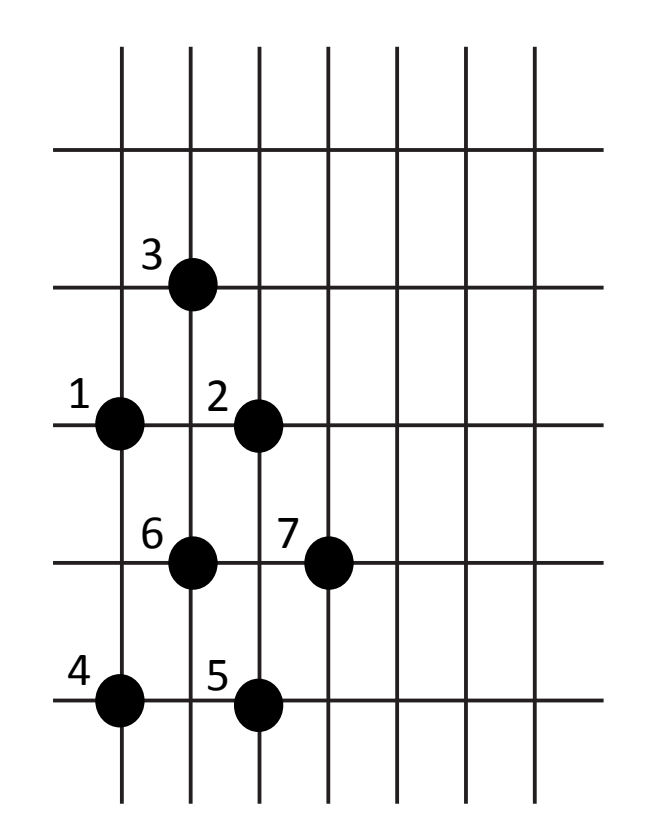

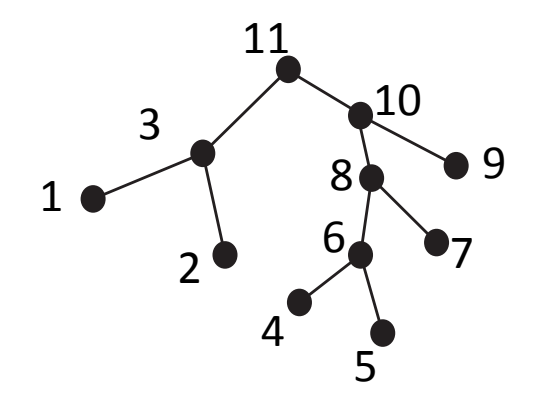

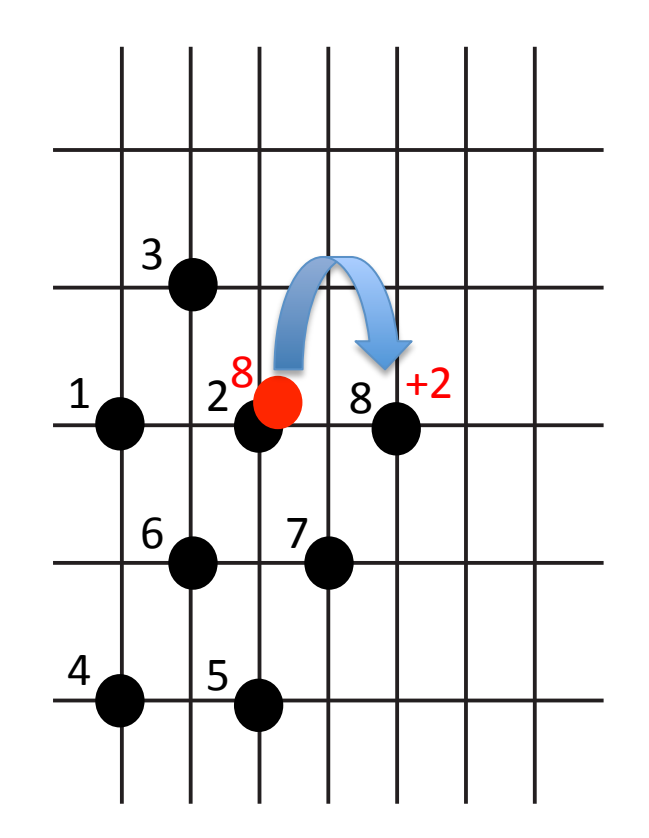

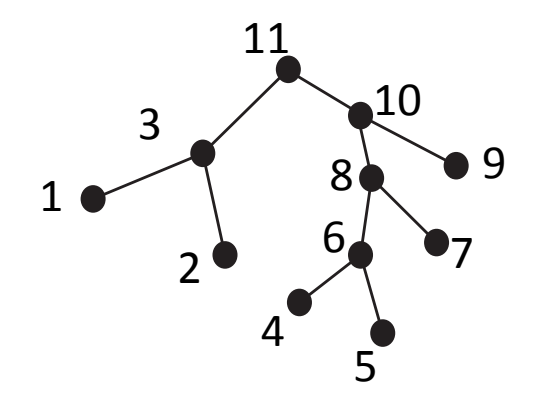

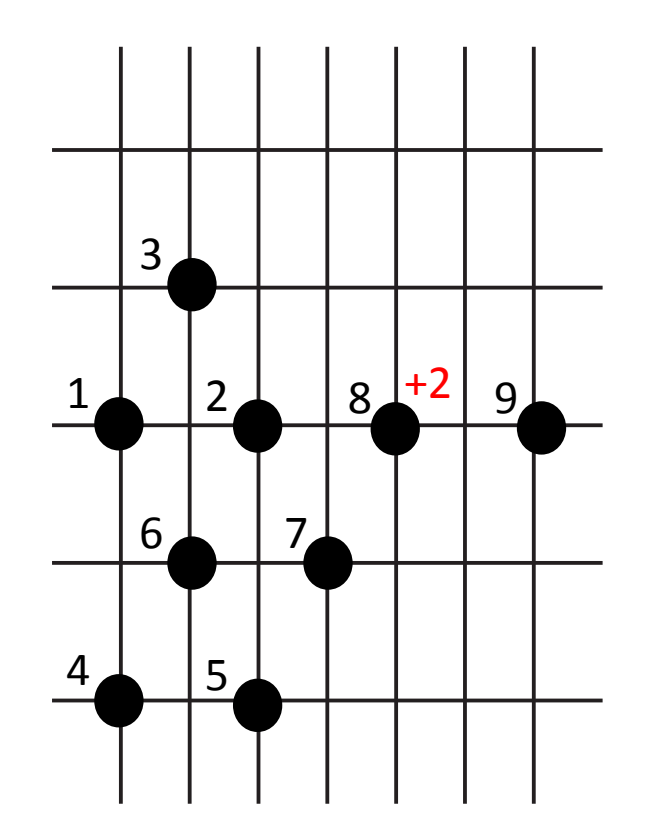

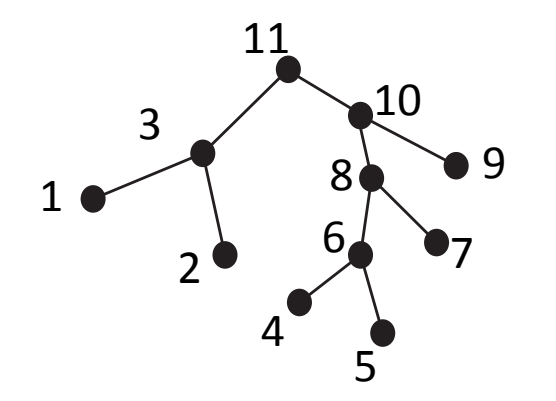

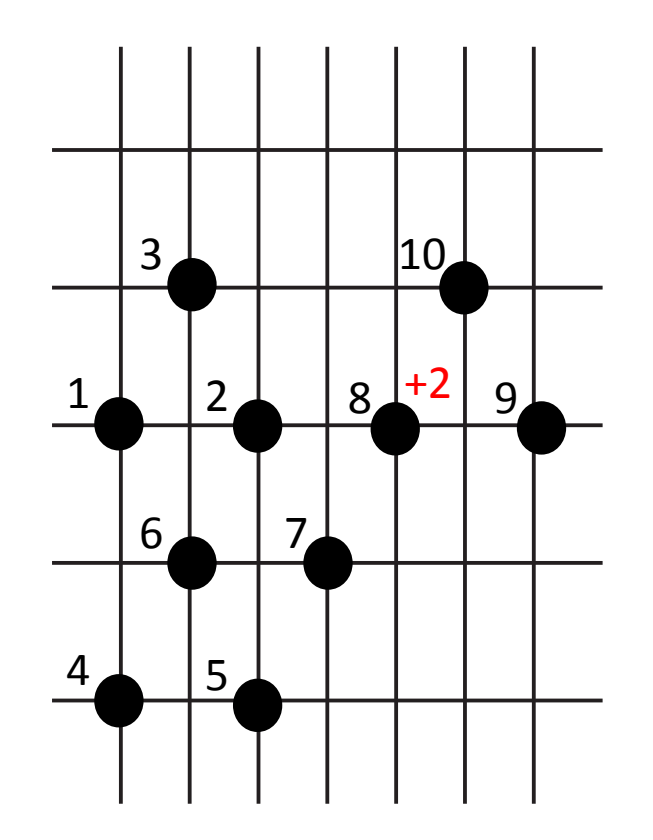

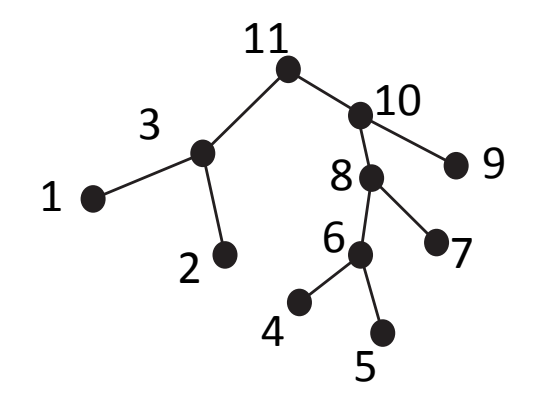

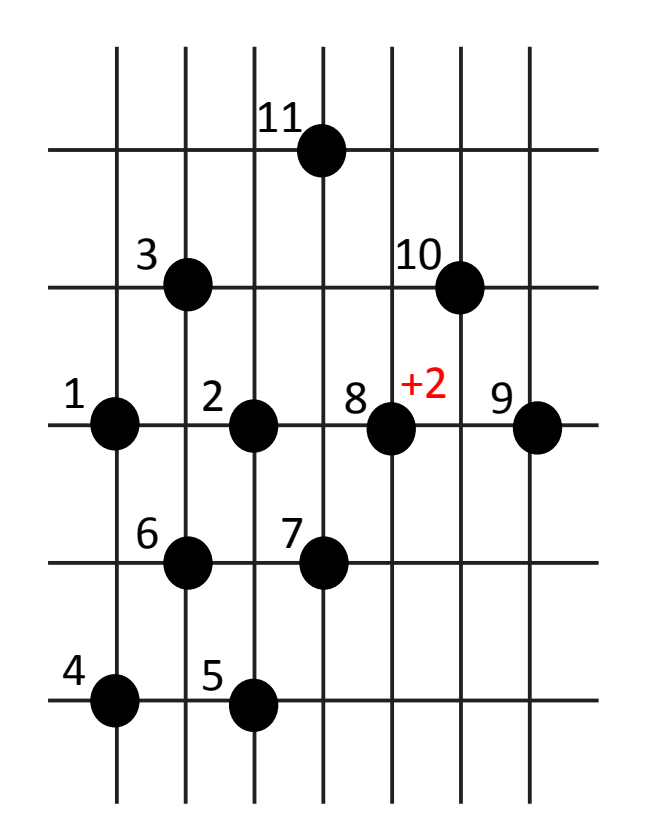

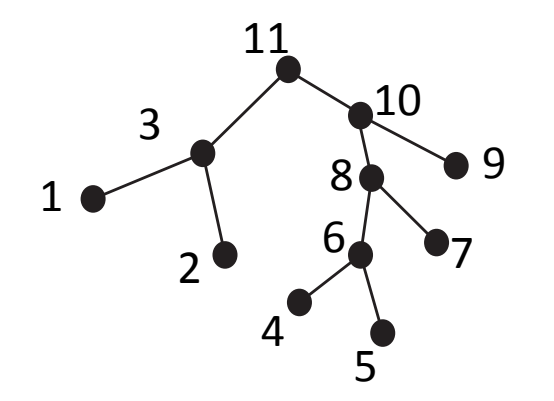

Calcul de la place définitive: parcours préfixe

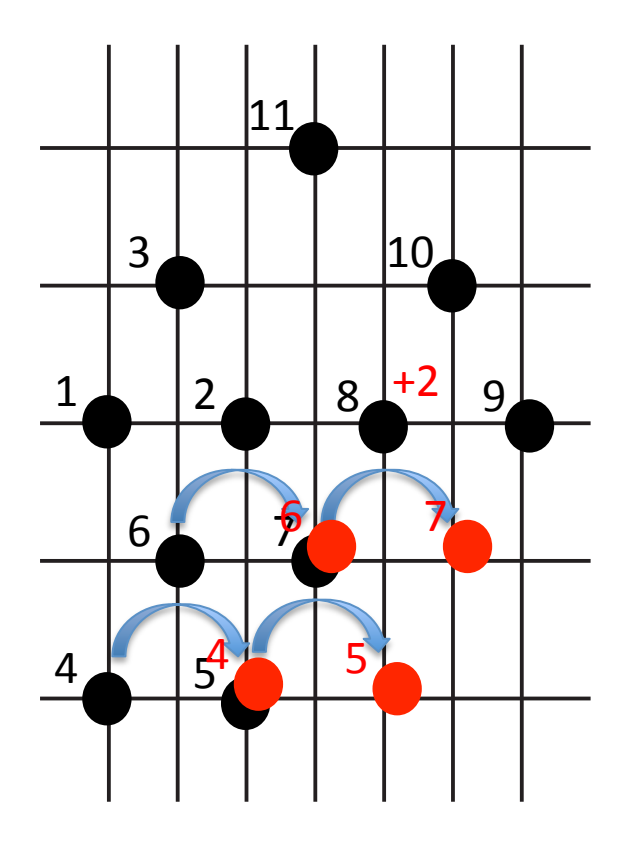

#### Algorithme de Wetherell et Shannon

Arbres symétriques représentés non symétriques

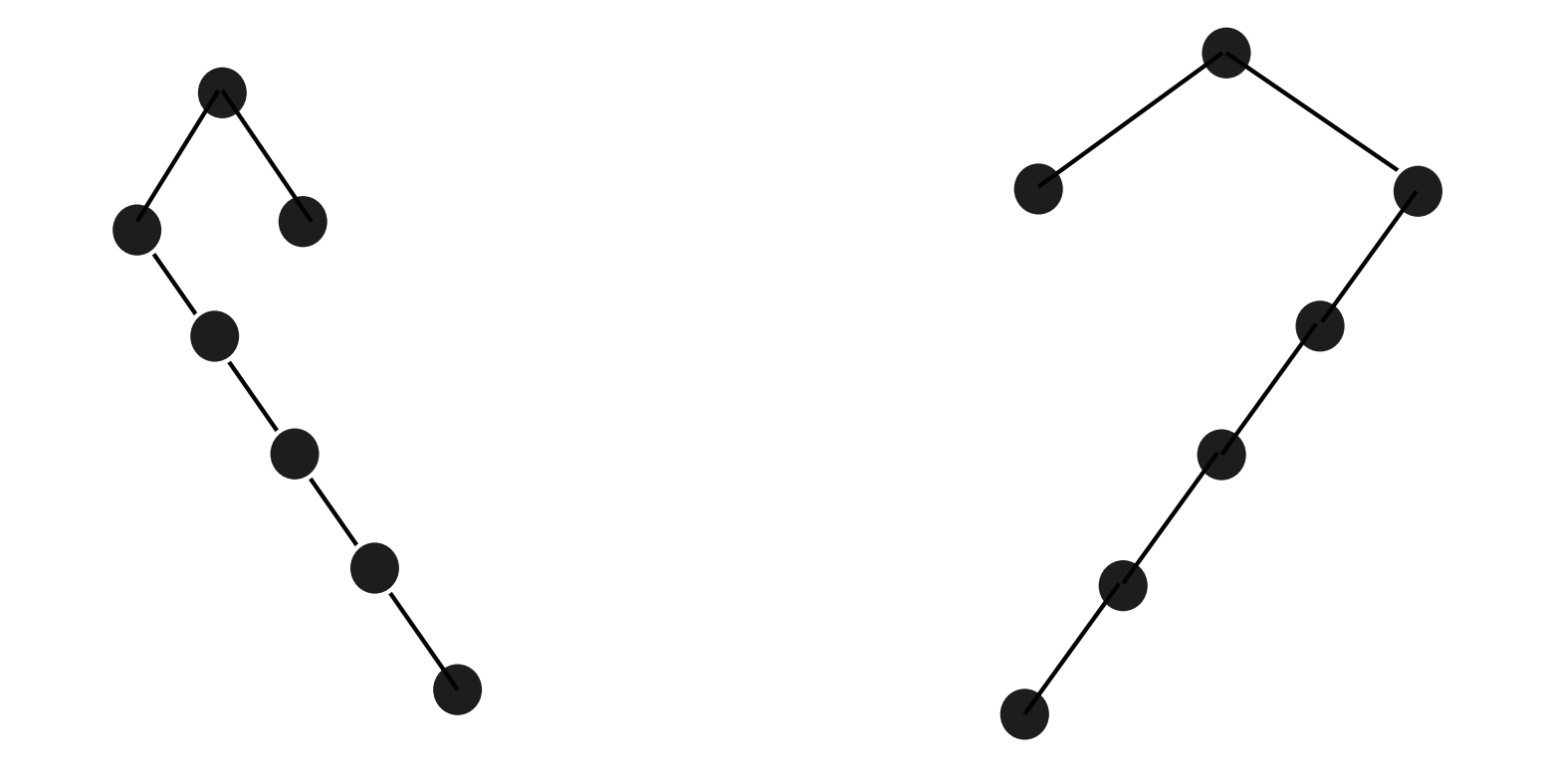

## Algorithme de Reingold et Tilford

Utiliser les silhouettes des sous-arbres pour [compacter] la représentation

La relation parent->enfant unique est représentée verticalement

Prend en compte les arbres n-aires

## Algorithme de Reingold et Tilford

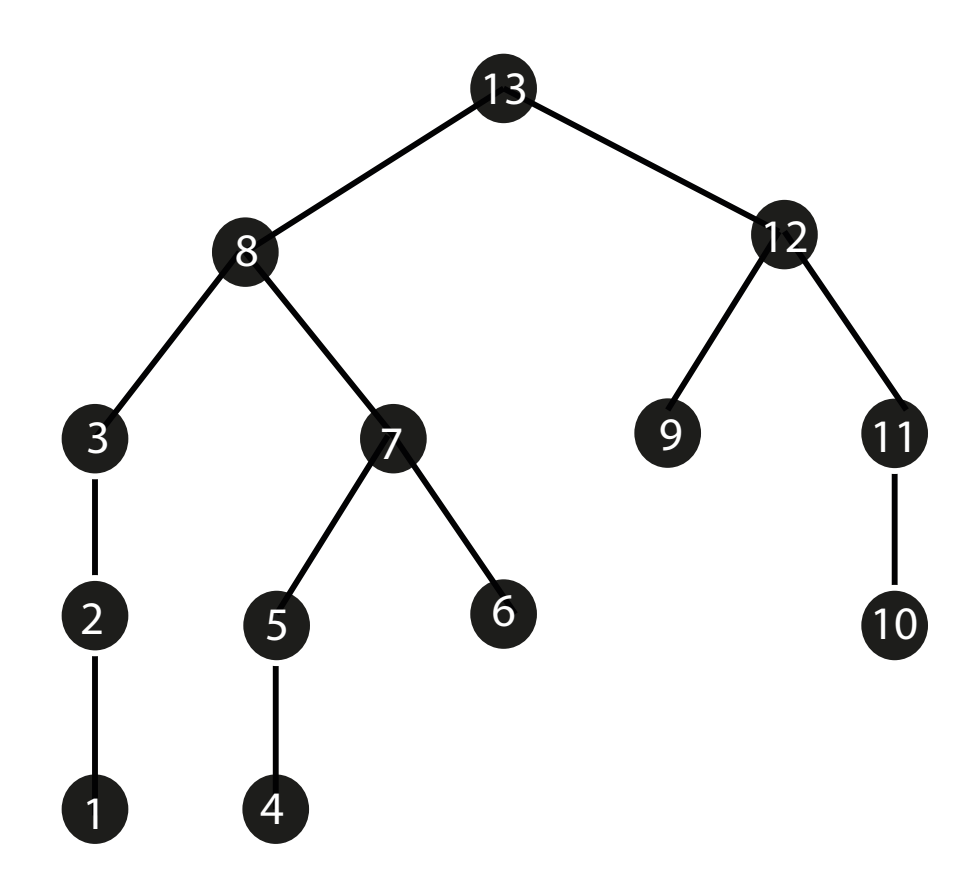

#### Coordonnées polaires Disposition Radiale

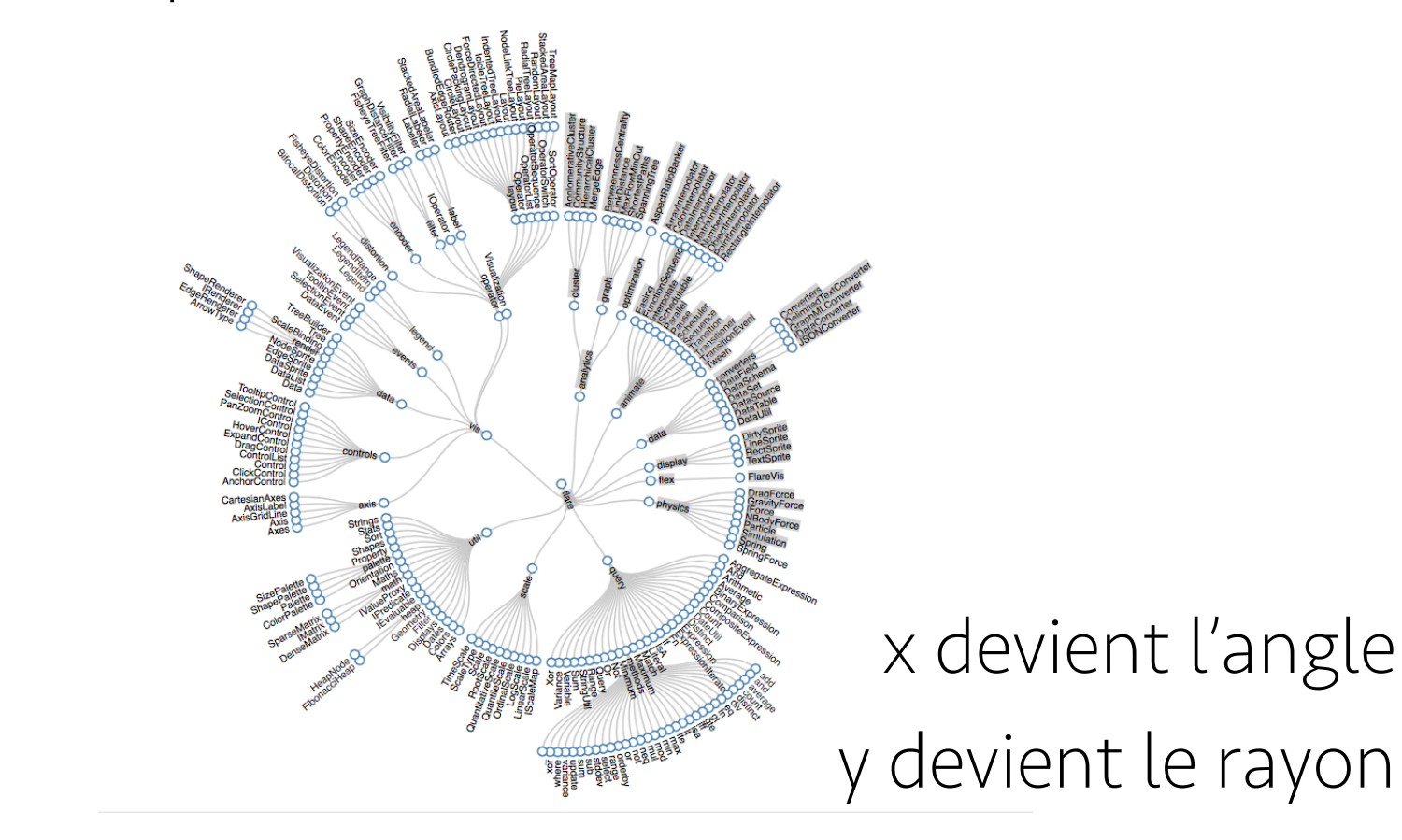

[d3.js]

# passage à l'Échelle

Problème: la largeur augmente [exponentiellement]

Solutions:

Scroll/Pan Simplifier (interactivement) Zoomer Focus+Context

# passage à l'Échelle

#### Projection hyperbolique

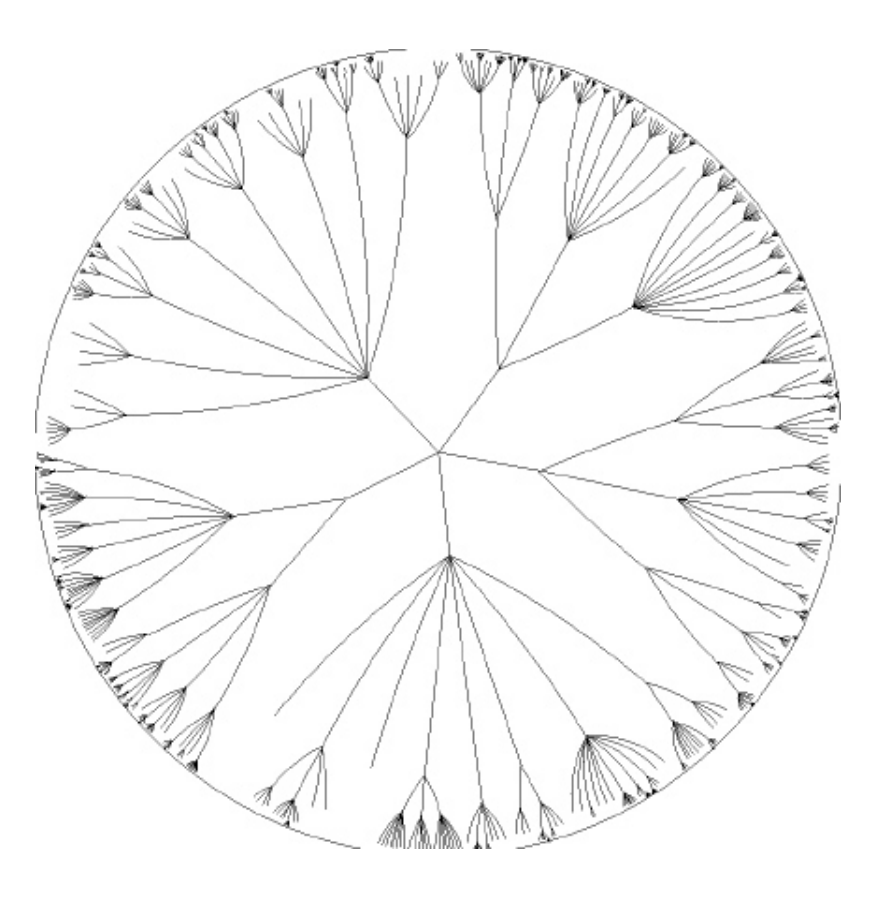

[Lamping, Xerox]

#### Carte d'arbre/Tree map

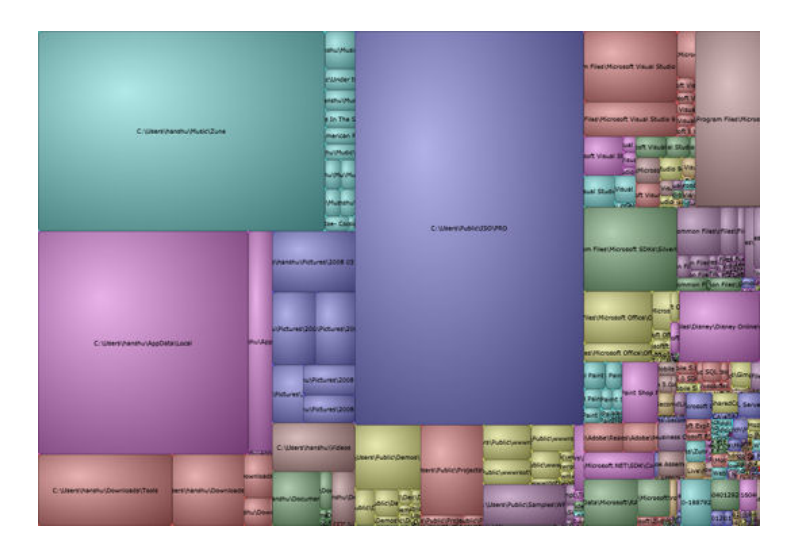

Problème: lecture de la profondeur

Rectangles [visitmix.com]

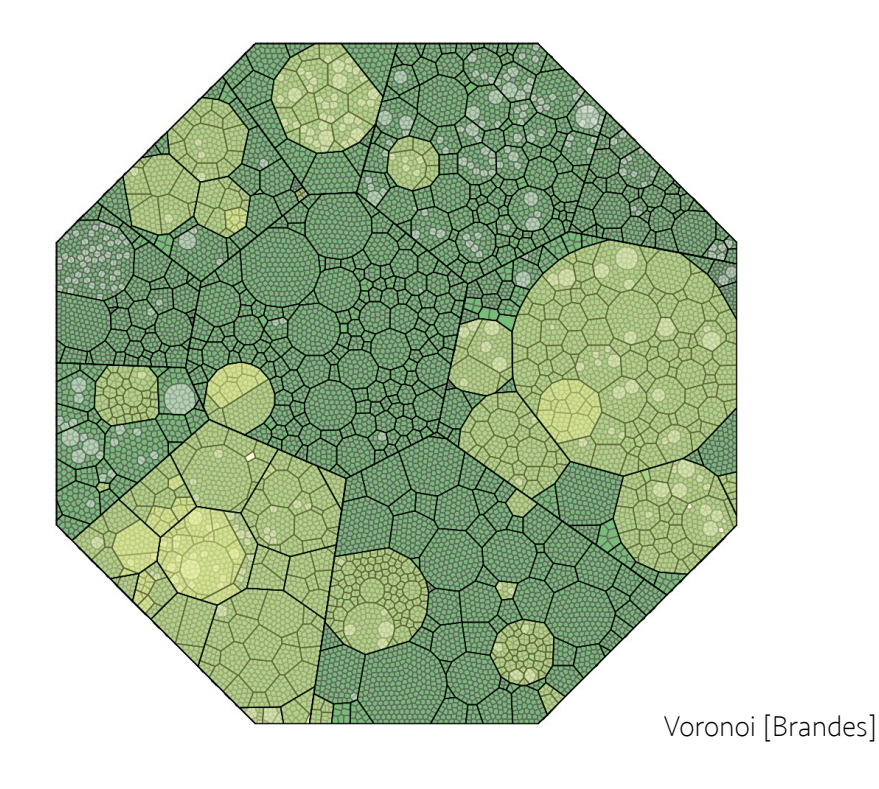

#### Stratification

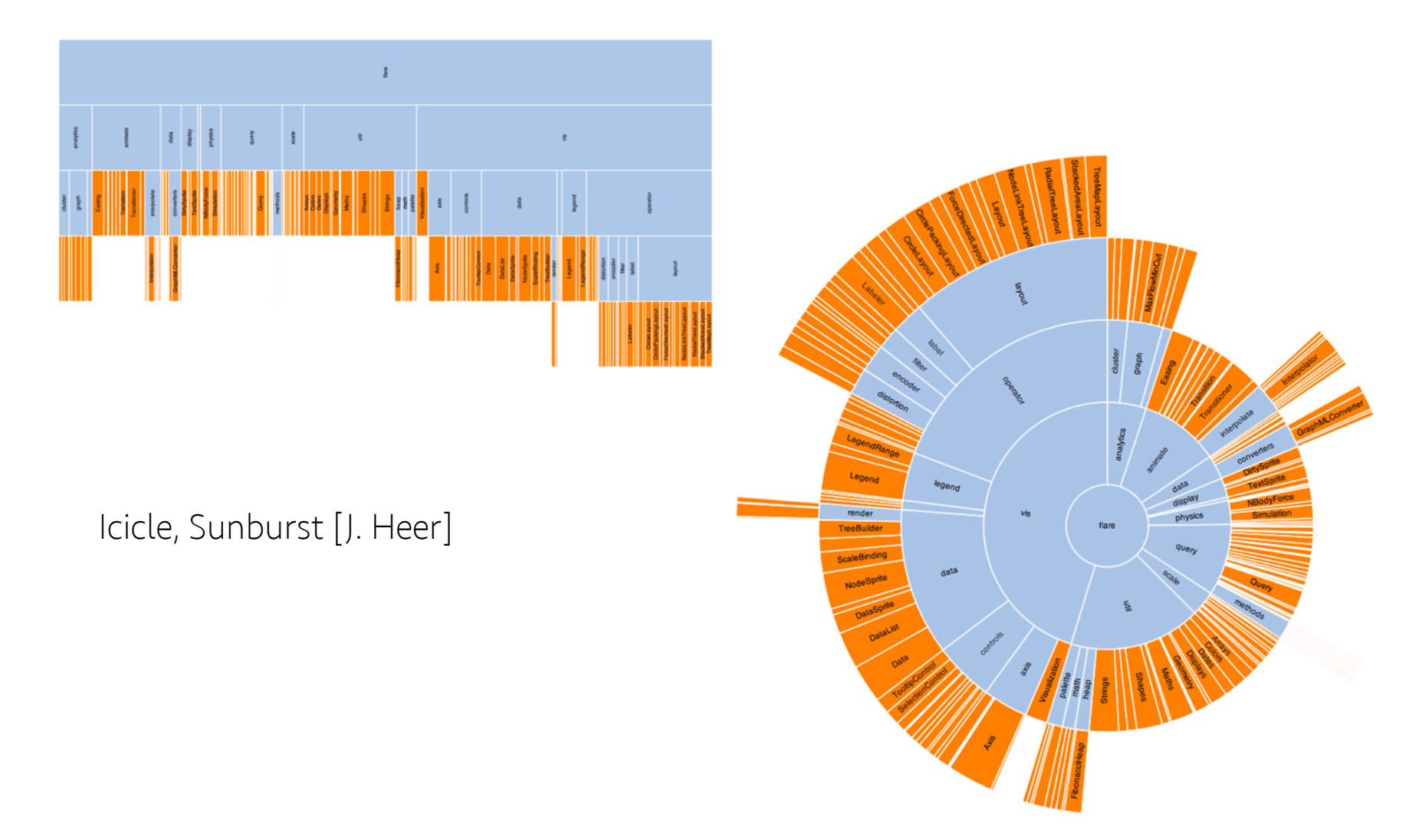

### Graphes

- Positionnement explicite
	- Arbre couvrant
	- Arrangement par niveaux
	- Matrice de connexion
- Optimisation
	- Minimisation d'une énergie
	- Interactivité

#### Arbre couvrant

- Sous-ensemble d'arêtes
	- Ne formant pas de cycle
	- Contenant tous les sommets

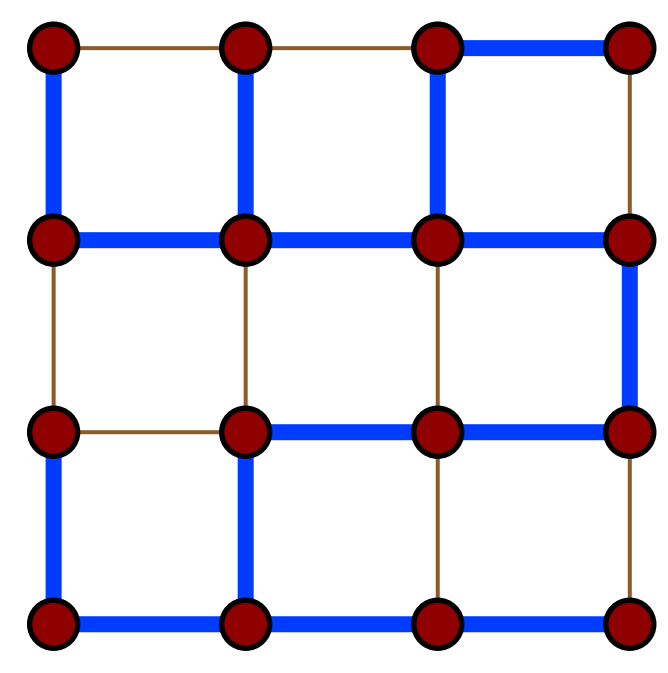

[wikimedia]

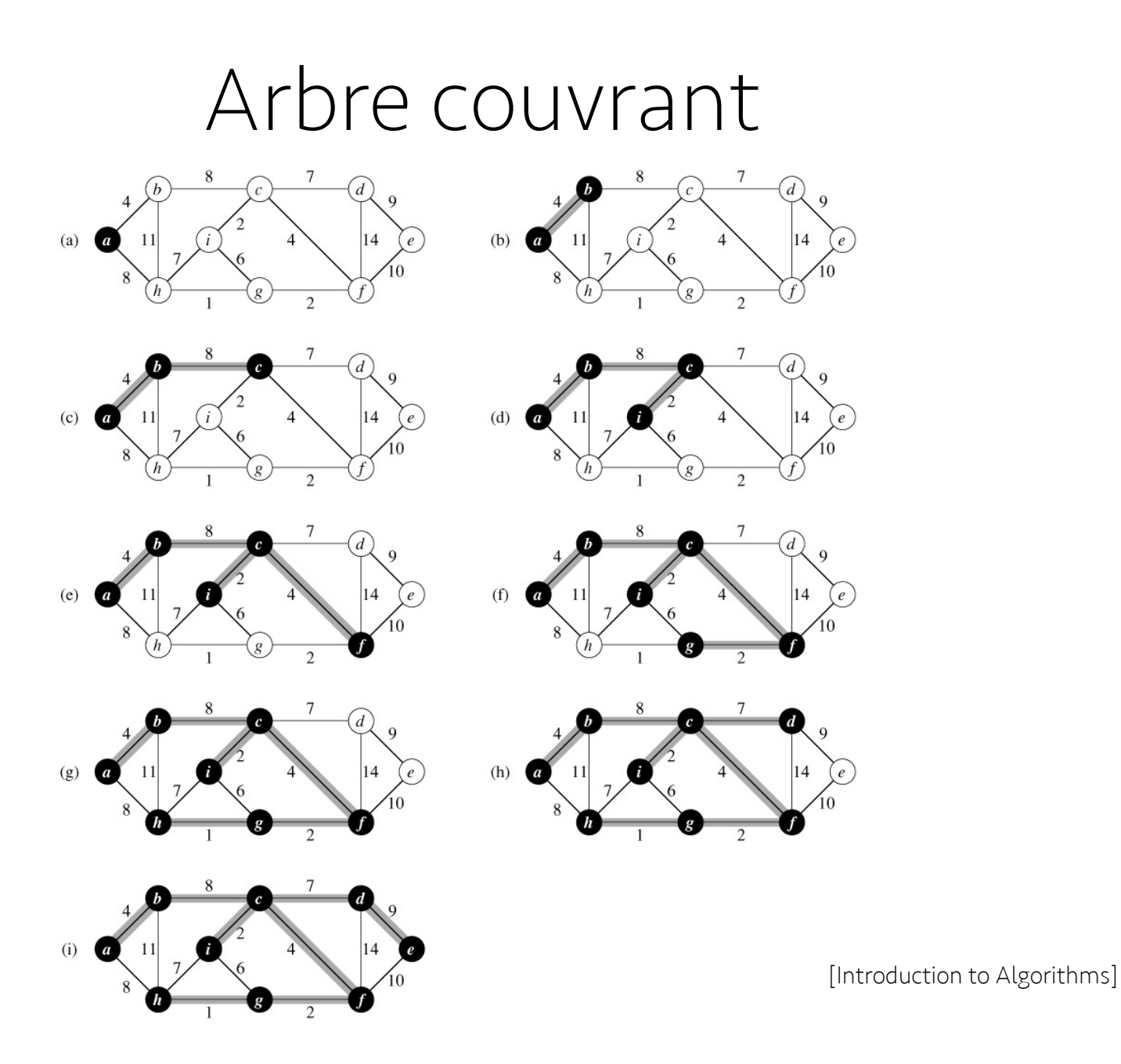

#### Arbre couvrant

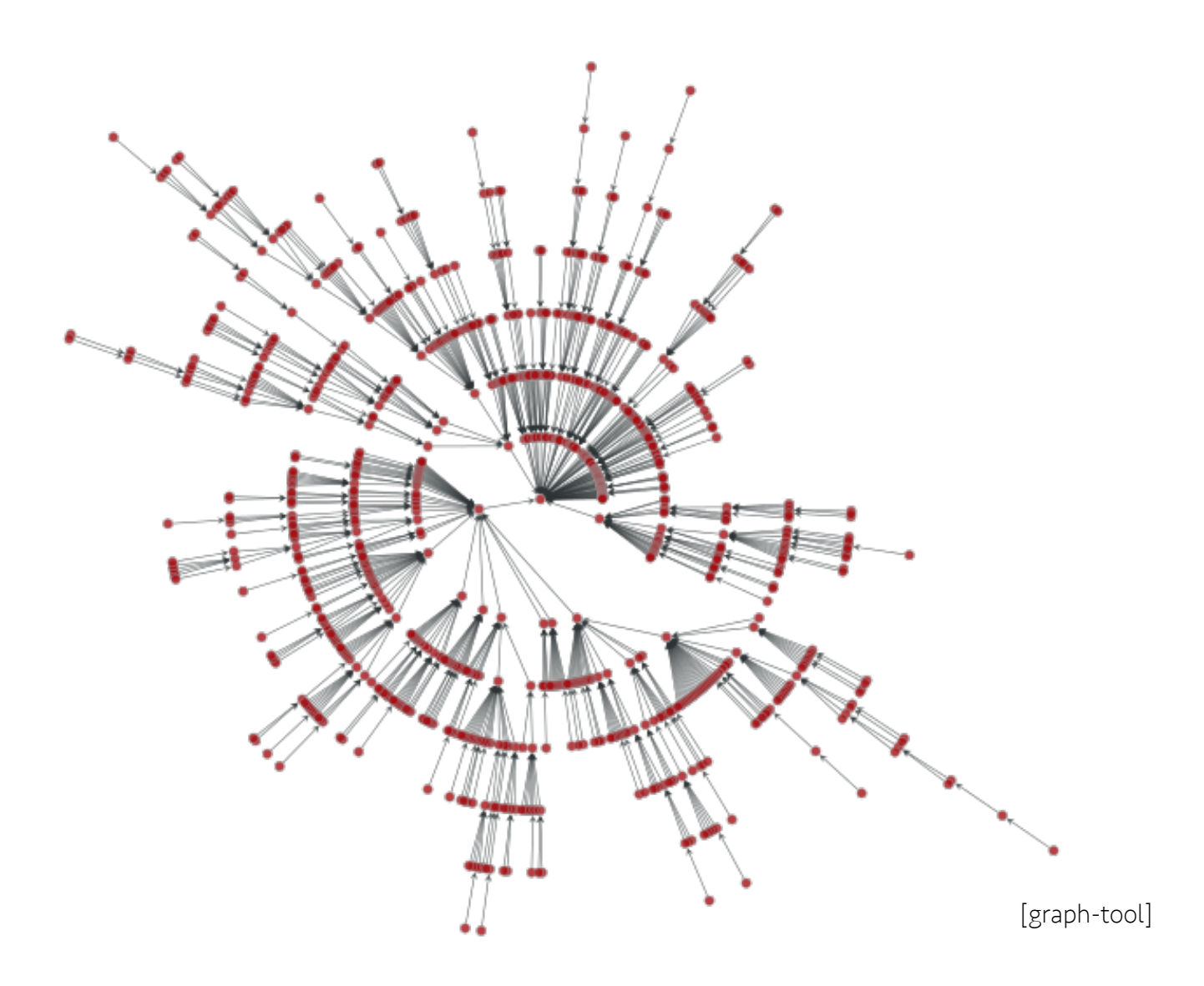

#### Arrangement par niveaux

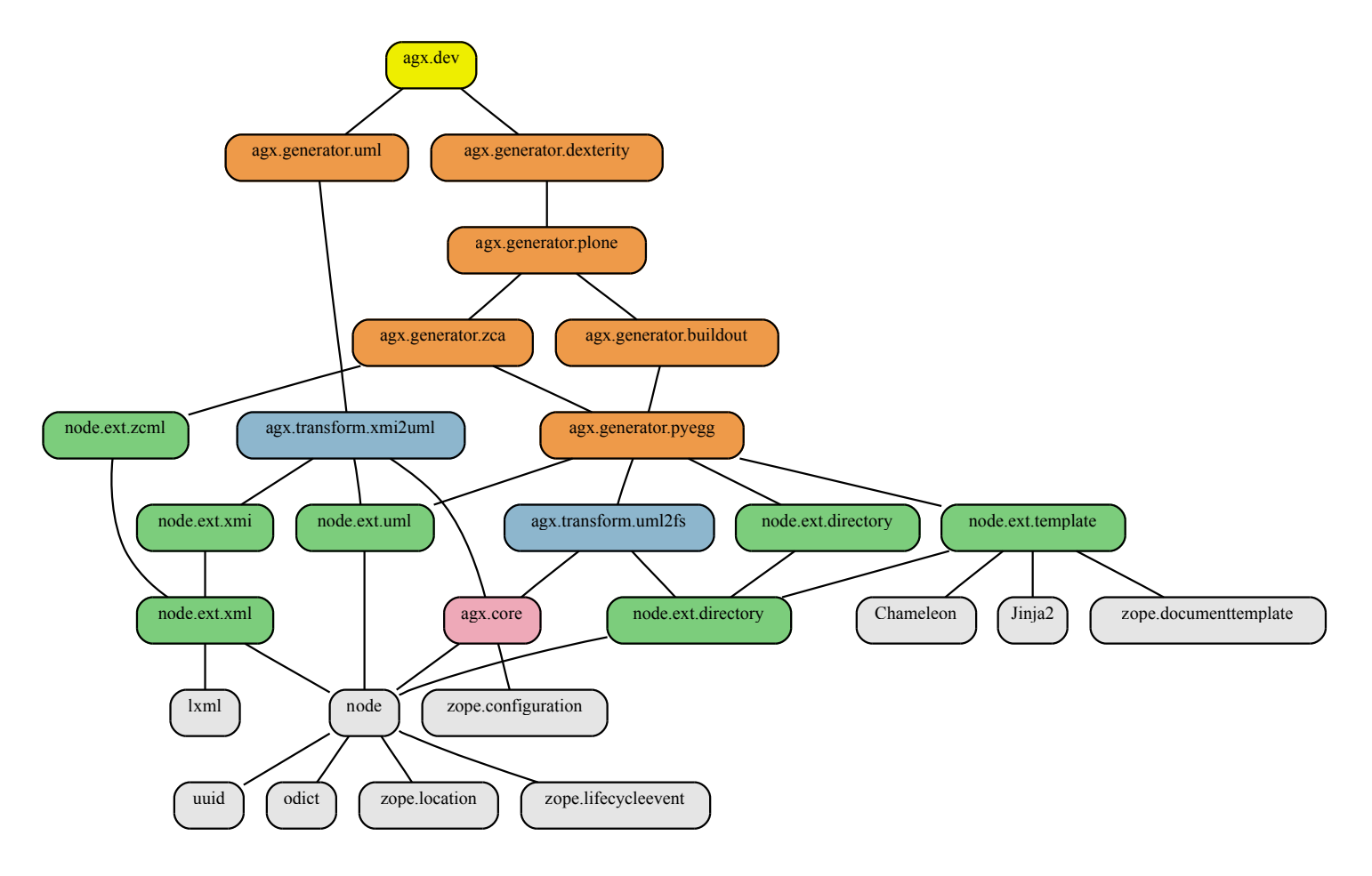

[Graphviz]

#### Matrice de connections

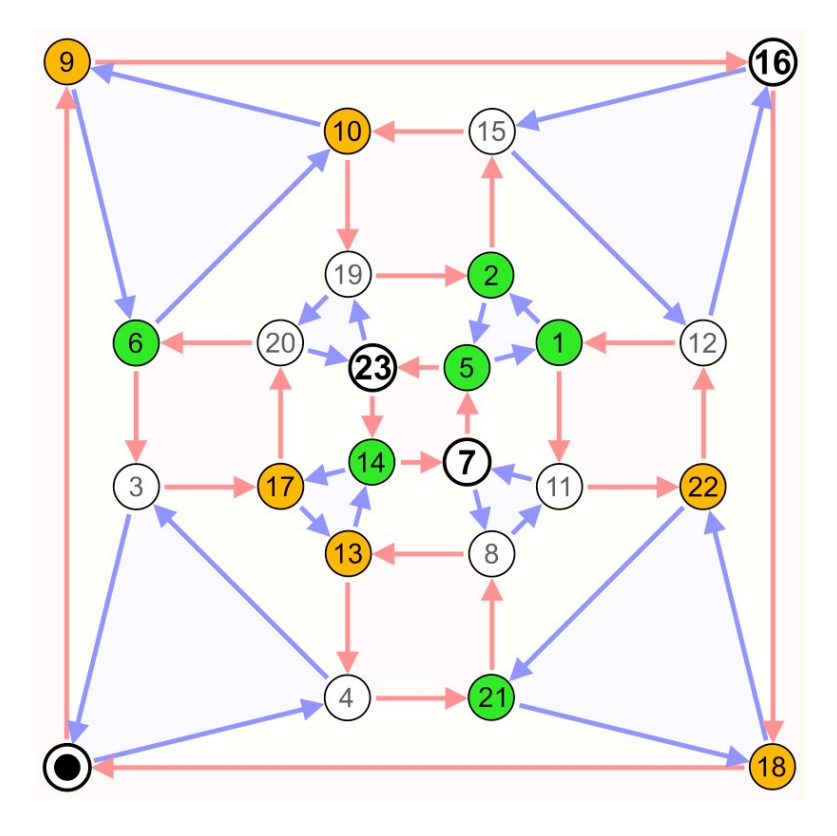

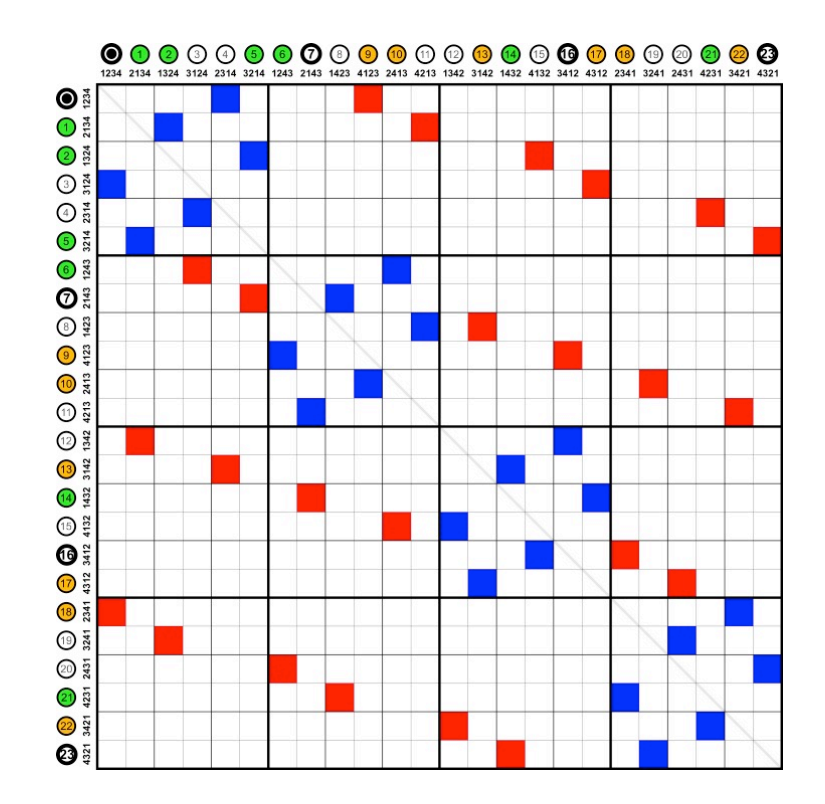

## Placement par simulation

- Objectif: éloigner les nœuds entre eux
- Simulation de particules chargées
	- Forces de répulsion
	- Complexité Nˆ2
	- Accélération avec hiérarchies spatiales
		- Quadtree, k-d tree

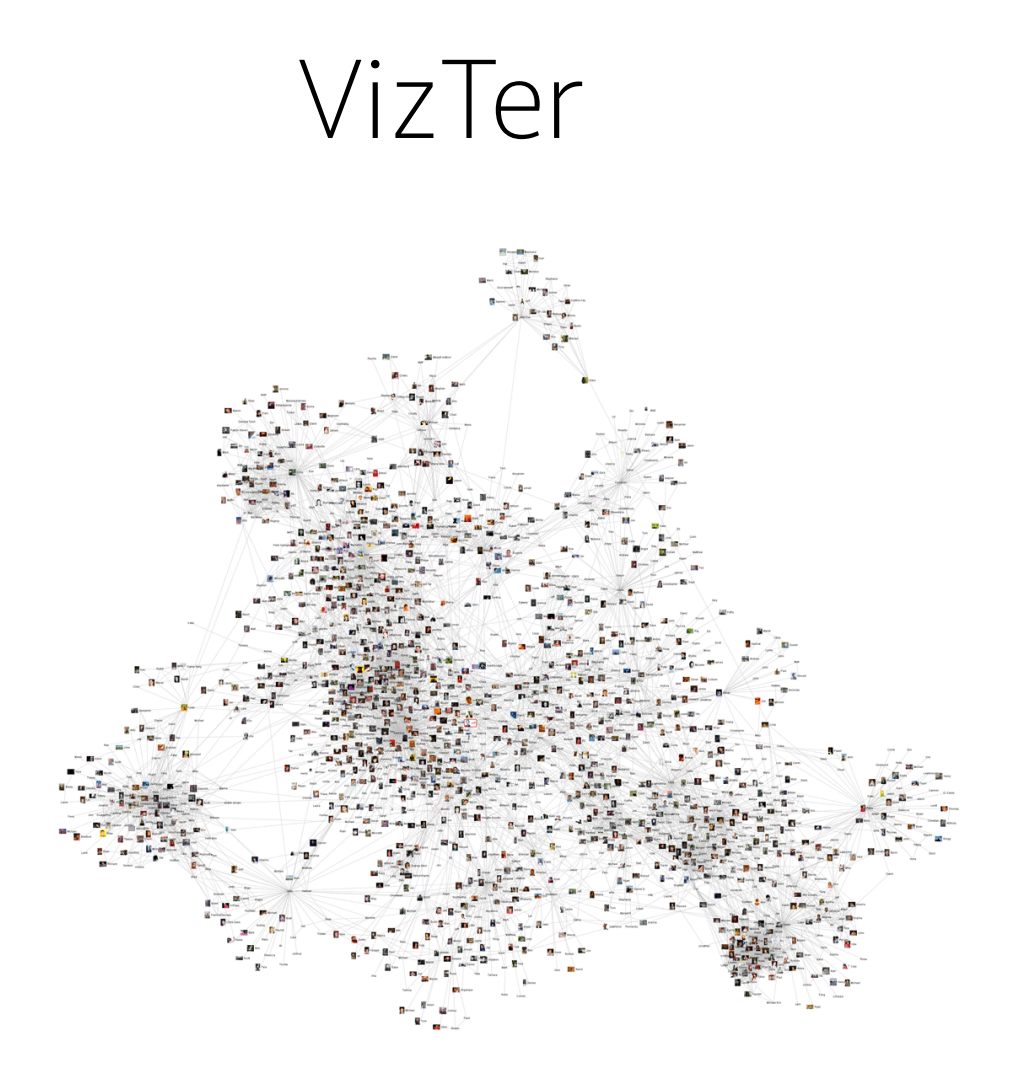

[Heer'05]

#### Optimisation avec Contraintes

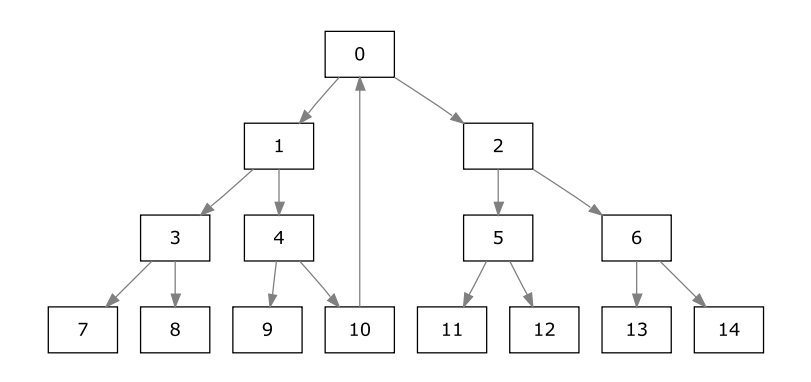

[Sugiyama style, GraphViz]

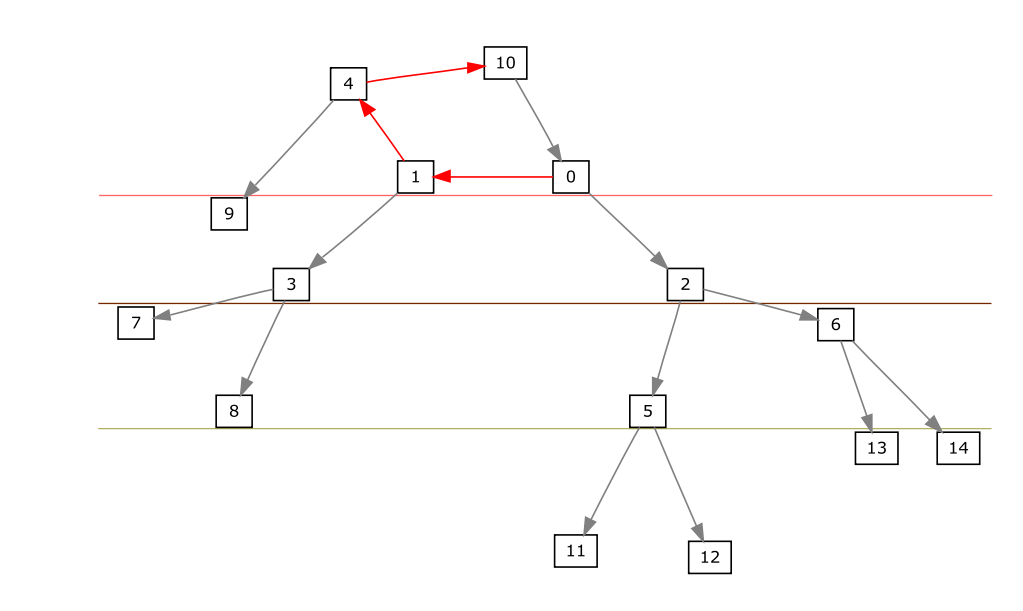

[DiGCoLa, Dwyer 05]

## pour finir: passage à l'échelle

- Pan/Zoom
- Focus-Context
- Groupement par Attribut
- Groupement d'arêtes: Edge Bundling

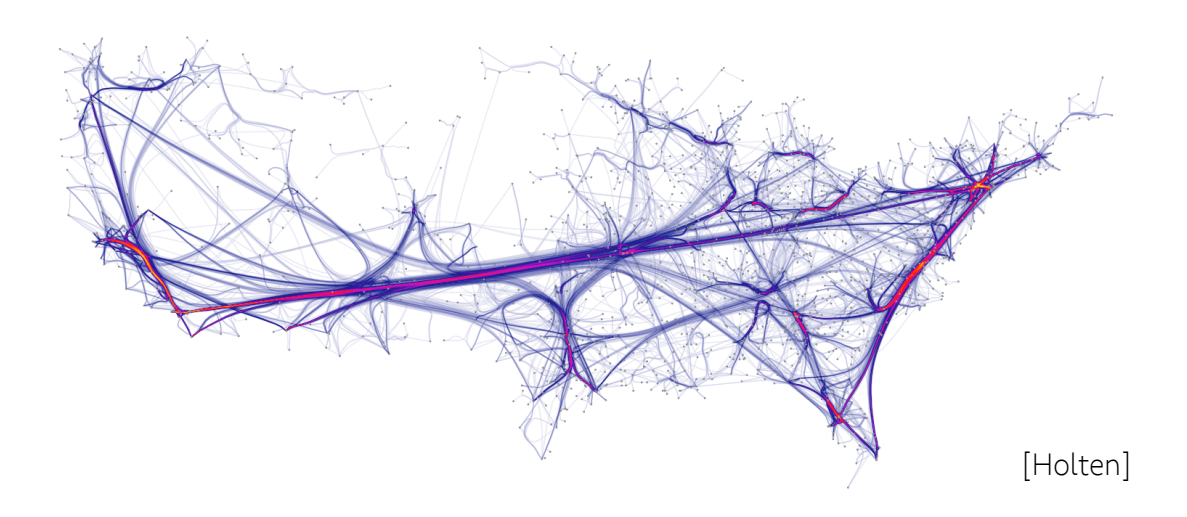